UNIVERSIDADE TECNOLÓGICA FEDERAL DO PARANÁ

LEONARDO HISASHI ONAGA

# PROCESSAMENTO DIGITAL DE SINAIS DE ÁUDIO EM MICROCONTROLADOR

CAMPO MOURÃO 2022

# LEONARDO HISASHI ONAGA

# PROCESSAMENTO DIGITAL DE SINAIS DE ÁUDIO EM MICROCONTROLADOR

# Digital processing of audio signals in microcontroller

Trabalho de conclusão de curso de graduação apresentado como requisito para obtenção do título de Bacharel em Engenharia Eletrônica, do Departamento Acadêmico de Engenharia Eletrônica, da Universidade Tecnológica Federal do Paraná (UTFPR). Orientador(a): Prof. Dr. Osmar Tormena Júnior.

# CAMPO MOURÃO 2022

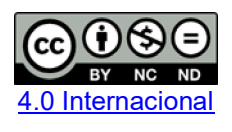

Esta licença permite download e compartilhamento do trabalho desde que sejam atribuídos créditos ao(s) autor(es), sem a possibilidade de alterá-lo ou utilizá-lo para fins comerciais. Conteúdos elaborados por terceiros, citados e referenciados nesta obra não são cobertos pela licenca.

# LEONARDO HISASHI ONAGA

# PROCESSAMENTO DIGITAL DE SINAIS DE ÁUDIO EM MICROCONTROLADOR

Trabalho de conclusão de curso de graduação apresentado como requisito para obtenção do título de Bacharel em Engenharia Eletrônica, do Departamento Acadêmico de Engenharia Eletrônica, da Universidade Tecnológica Federal do Paraná (UTFPR). Orientador(a): Prof. Dr. Osmar Tormena Júnior.

Data de aprovação: 06/junho/2022 \_\_\_\_\_\_\_\_\_\_\_\_\_\_\_\_\_\_\_\_\_\_\_\_\_\_\_\_\_\_\_\_\_\_\_\_\_\_\_\_\_\_\_\_\_\_\_\_\_\_\_\_\_\_\_\_\_\_\_\_\_\_\_\_\_\_\_\_\_\_\_\_\_\_\_ Eduardo Giometti Bertogna Doutorado em Engenharia Elétrica<br>Universidade Tecnológica Federal do Paraná

Universidade Tecnológica Federal do Paraná \_\_\_\_\_\_\_\_\_\_\_\_\_\_\_\_\_\_\_\_\_\_\_\_\_\_\_\_\_\_\_\_\_\_\_\_\_\_\_\_\_\_\_\_\_\_\_\_\_\_\_\_\_\_\_\_\_\_\_\_\_\_\_\_\_\_\_\_\_\_\_\_\_\_\_ Márcio Rodrigues da Cunha Doutorado em Engenharia Elétrica<br>Universidade Tecnológica Federal do Paraná

Universidade Tecnológica Federal do Paraná \_\_\_\_\_\_\_\_\_\_\_\_\_\_\_\_\_\_\_\_\_\_\_\_\_\_\_\_\_\_\_\_\_\_\_\_\_\_\_\_\_\_\_\_\_\_\_\_\_\_\_\_\_\_\_\_\_\_\_\_\_\_\_\_\_\_\_\_\_\_\_\_\_\_\_ Osmar Tormena Júnior Doutorado em Engenharia Elétrica Universidade Tecnológica Federal do Paraná

> CAMPO MOURÃO 2022

## AGRADECIMENTOS

Gostaria de agradecer primeiramente à minha família que me proporcionou esta oportunidade, e só por eles que este feito foi possível.

Meu orientador Prof. Dr. Osmar Tormena Júnior que sempre esteve de prontidão, me auxiliou e guiou neste último trajeto da graduação.

A Coordenação do Curso, pela prontidão e disposição para auxiliar com dúvidas e orientações.

A Lia Ohe que também esteve me apoiando e incentivando nos momentos mais difíceis.

Aos meus amigos que fiz nesta fase da minha vida: Maurício Cossich, William Sato, Sergio Schubert, Matheus Protasio, Matheus Zorawski, Eberton Matia, Rebeca Bertolim, Horion Dreher, Leonardo Yukio, Eduardo Garcia, Bruno Maiolli, Lucas Henrique, José Barreto, dentre outros. Levarei em meu coração todos momentos de projetos, grupos de estudos e risadas que aconteceram neste tempo tão curto.

## RESUMO

Neste trabalho foram desenvolvidos filtros digitais IIR (resposta ao impulso infinito) que atuam em sinais de áudio por meio de microcontrolador, visando alterações de magnitude. O trabalho se justifica pelas vantagens de se usar microcontroladores, principalmente sua portabilidade. Os filtros atuam em tempo real e pode ter alterações de amplitudes, ou seja, é possível alterar as atenuações e ganhos conforme seus coeficientes são alterados por um valor proporcional. O controle é feito em 5 divisões da faixa audível (baixas, médias-baixas, médias, médias-altas e altas). Para avaliação do sistema sonoro, foram utilizadas técnicas de medições objetivas e subjetivas. Em vista destes pontos, o trabalho proposto pode contribuir com pesquisas do gênero e trazer melhorias para sistemas digitais.

Palavras-chave: equalizador digital; filtro digital IIR; filtros digitais em microcontroladores.

# ABSTRACT

In this work, IIR (infinite impulse response) digital filters were developed that act on audio signals through a microcontroller, aiming at magnitude changes. The work is justified by the advantages of using microcontrollers, mainly its portability. The filters act in real time and can have amplitude changes, that is, it is possible to change the attenuations and gains as their coefficients are changed by a proportional value. Control is done in 5 divisions of the audible range (low, mid-low, mid, mid-high and high). To evaluate the sound system, objective and subjective measurement techniques were used. In view of these points, the proposed work can contribute to similar research and bring improvements to digital systems.

Keywords: digital equalizer; digital IIR filter; digital filters in microcontrollers.

# LISTA DE FIGURAS

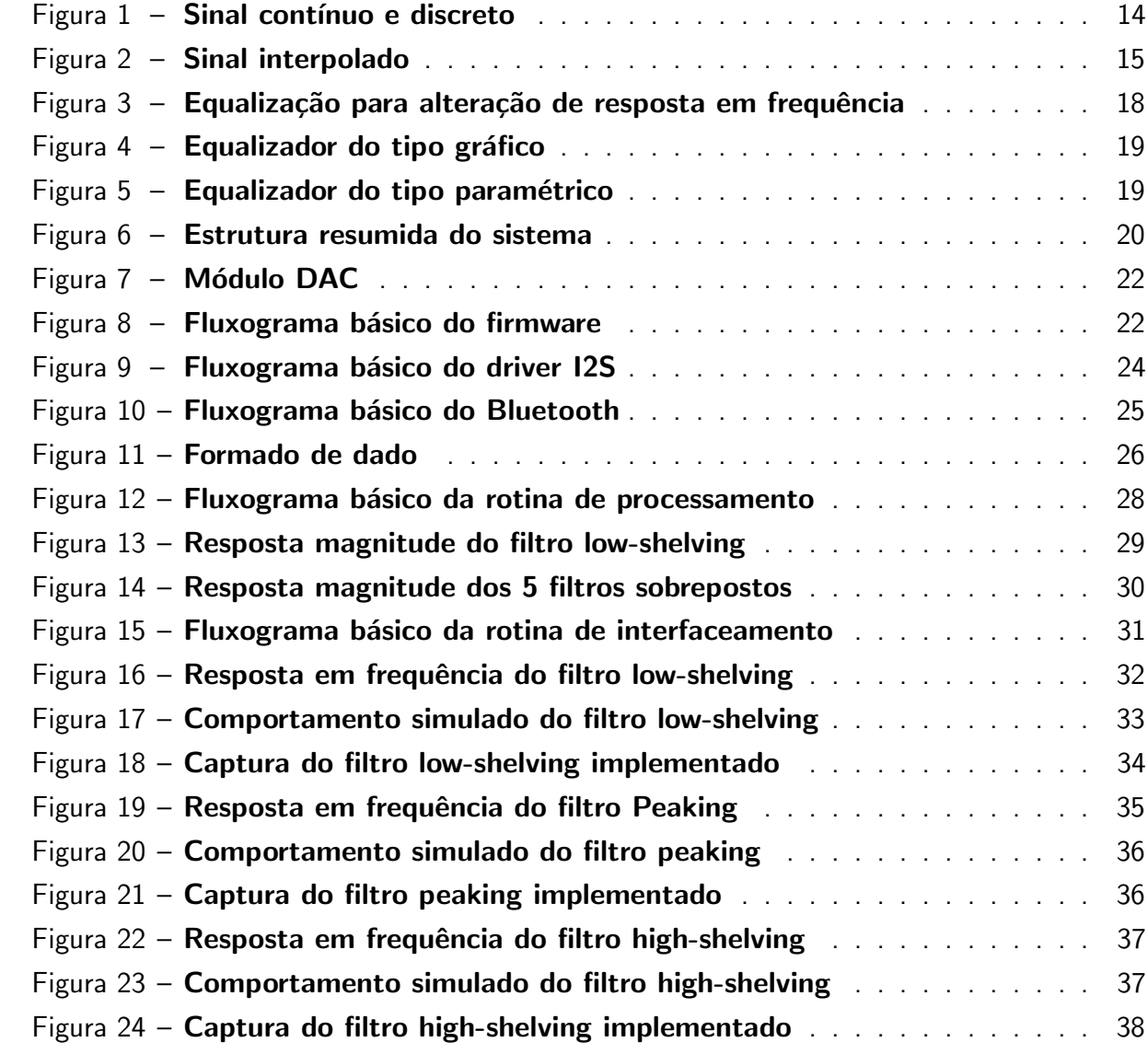

# LISTA DE ALGORITMOS

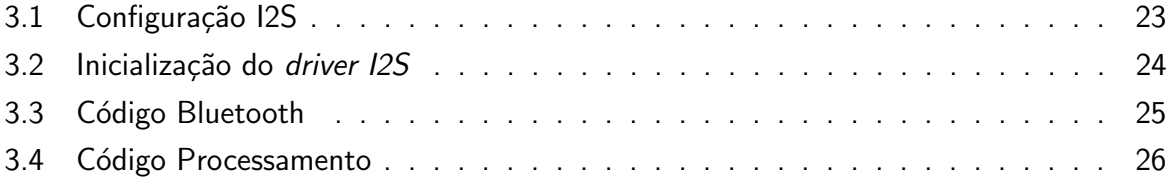

# LISTA DE TABELAS

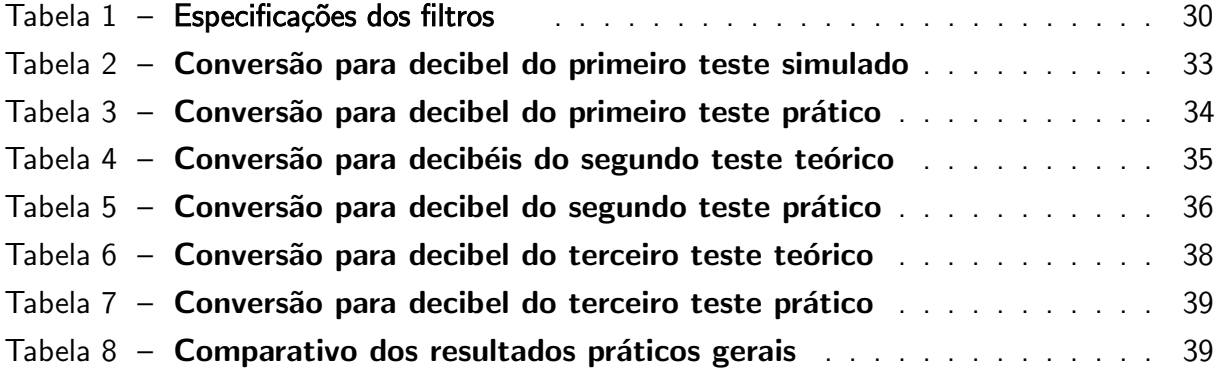

# LISTA DE ABREVIATURAS E SIGLAS

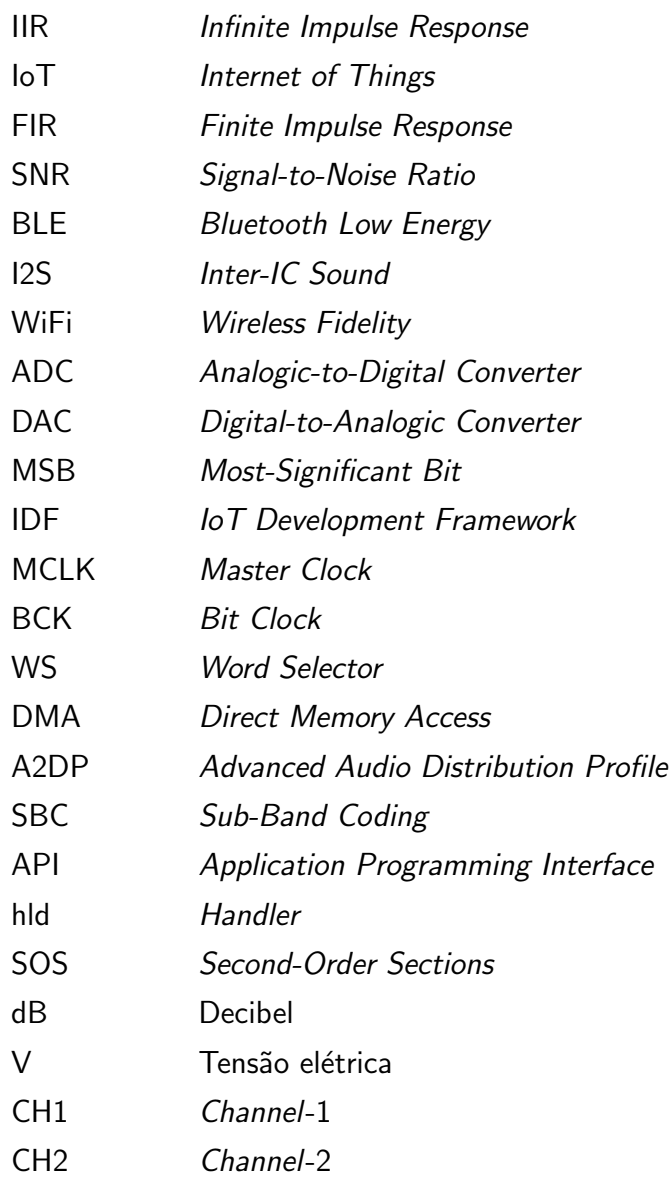

# **SUMÁRIO**

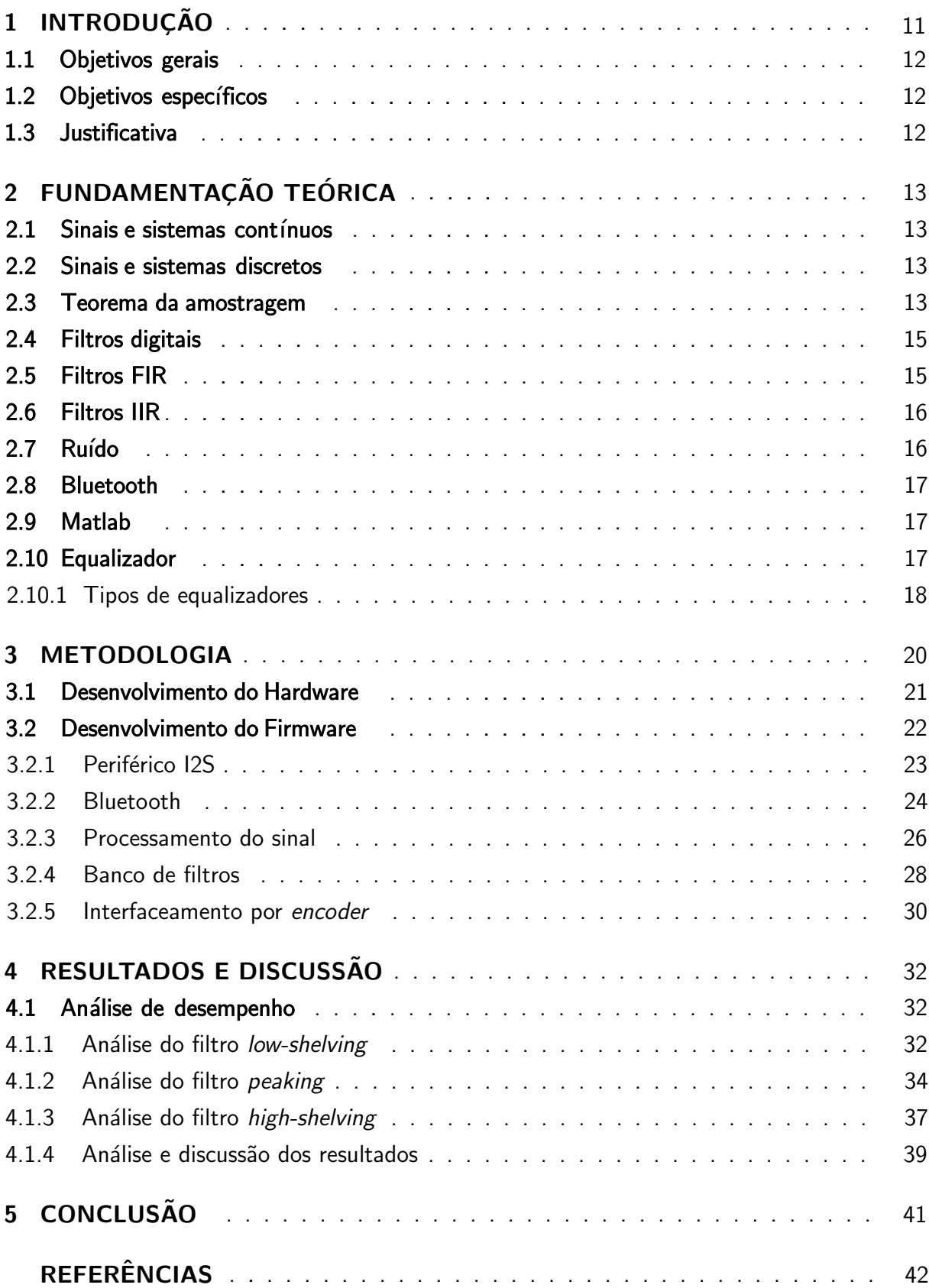

# <span id="page-11-0"></span>1 INTRODUÇÃO

O som, em sua essência, é um fenômeno físico que varia a pressão atmosférica em torno da fonte sonora e tem sua propagação na forma longitudinal. No som, pode-se caracterizar duas propriedades indispensáveis para o estudo: a intensidade e a frequência (FERNANDES, 2002).

A intensidade está diretamente relacionada ao nível de energia das vibrações, portanto, quanto mais alto o som, maior será a amplitude da onda sonora. A frequência é unidade de medida para o número de oscilações em um segundo e é pelas diferentes frequências que caracterizam as diversas tonalidades de sons (FERNANDES, 2002).

O sistema denominado equalizador tem como finalidade alterar ganhos de sinais para determinadas frequências afim de corrigir sinais agudos ou graves para que se possa ouvir todas tonalidades em mesma intensidade [\(VALIANTE FILHO, 2004\)](#page-43-0). Os circuitos analógicos eram predominantes nestes sistemas, isto devido a falta de tecnologia digital para esta área entre as décadas de 1970 a 1990 [\(BRAGA, 2012\)](#page-42-0). A tecnologia digital já existia no final do século XX, porém seu uso era limitado a grandes processadores de sistemas computacionais [\(FLOYD,](#page-42-1) [2007\)](#page-42-1).

Mesmo com a tecnologia que temos atualmente em sistemas de som, considerando o percurso do sinal desde a sua geração à recepção, ainda não é possível reproduzir fielmente o sinal original devido as diversas limitações. Por este motivo, é necessário um esforço contínuo para minimizar os distúrbios gerados nestes percurso. É o papel de pesquisadores capazes, desenvolver métodos e tecnologias que superem os limites atuais levando em conta a viabilidade e a inovação [\(HERRERA, 2004\)](#page-42-2).

Para avaliar o som com o sentido sonoro, não há parâmetros a se seguir em testes locais para que se obtenha um resultado qualitativo. São parâmetros subjetivos em que a maioria dos profissionais das áreas contam com suas experiências e audição para avaliar a qualidade dos dispositivos. Mesmo que haja um padrão, existe muitas variáveis do ambiente difíceis de se controlar para execução de uma análise subjetiva. Para determinar um padrão de qualidade, os fabricante utilizam parâmetros objetivos que são totalmente computadorizados e em ambientes controlados, como por exemplo: distorção harmônica total, resposta em frequência, relação sinal e ruído. Eles servem para ajustes de som levando em conta a acústica do ambiente, remover ruídos indesejados, regular ganhos em determinadas frequências (BECH, 1992).

O projeto deve compreender o processamento de áudio na faixa audível para os humanos, que vai de 20Hz a 20kHz. A principio, esta equalização será feito em cinco faixas, sendo uma delas para baixas frequências (200Hz), para frequências médias-baixas (4kHz), as médias frequências (8kHz), outra para médias-altas (12kHz) e a última para alta frequência (16kHz). Pode-se alterar o número de bandas dependendo da necessidade e do espaço de armazenamento disponível.

#### <span id="page-12-0"></span>1.1 OBJETIVOS GERAIS

Desenvolver um dispositivo de equalização de áudio para dois canais estereofônicos com aquisição de áudio via Bluetooth. Os canais estereofônicos são de sinais separados que distinguem o áudio no espaço, tornando mais realista o ambiente sonoro. A equalização traz a liberdade de escolher o ganho ou atenuação de qualquer faixa de frequência.

# <span id="page-12-1"></span>1.2 OBJETIVOS ESPECÍFICOS

Este trabalho possui os seguintes objetivos específicos:

- Projetar circuitos periféricos do dispositivo.
- Projetar o hardware do equalizador.
- · Projetar o *firmware* responsável pela aquisição e envio dos sinais.
- Projetar e implementar ao firmware os filtros IIR.
- Coletar amostras dos sinais filtrados para as determinadas frequências.

#### <span id="page-12-2"></span>1.3 JUSTIFICATIVA

Considerando a notável evolução de circuitos elétricos desde as últimas décadas, principalmente quando se tem em vista a transição de circuitos analógicos para digital, o projeto e desenvolvimento de filtros digitais é vantajoso para sistemas de processamento, visto que pode-se chegar a melhor desempenho se comparado aos analógicos [\(SMITH, 1999\)](#page-43-1). O mesmo vale para sistemas de sons, que tem como pontos importantes a imersão e a qualidade de reprodução, melhorando assim a qualidade do dispositivo que forneça uma melhor experiência ao usuário.

O momento atual proporciona aos profissionais relacionados a eletrônica, uma alta demanda de conhecimento nas áreas de automação e sistemas digitais, sob o ponto de vista da tendência a automatização de processos industriais nos países com alta tecnologia. Este momento é chamado de Quarta Revolução Industrial e necessita de inovações nas mais diversas áreas tecnológicas, assim como automatização, processamento de dados, internet das coisas (IoT), sistemas embarcados, microeletrˆonica, entre outras [\(DRONESHOW, 2019\)](#page-42-3). Dentro desta realidade, há profissionais na área de sistemas digitais, porém, poucos se aprofundam na área de áudio e som, sendo necessário o incentivo à pesquisas e projetos em ambientes acadêmicos e empreendedores.

# <span id="page-13-0"></span>2 FUNDAMENTAÇÃO TEÓRICA

### <span id="page-13-1"></span>2.1 SINAIS E SISTEMAS CONTÍNUOS

Um sinal de tempo contínuo é caracterizado pelo seu domínio contínuo e, portanto, é um conjunto contínuo deste eixo. Tem como representação a letra  $t$  como notação de domínio, conhecido como  $x(t)$  [\(OPPENHEIM; WILLSKY, 2010\)](#page-42-4). O sinal contínuo é aquele obtido na saída de um dispositivo de áudio [\(LATHI, 2007\)](#page-42-5). O sinal classificado como contínuo que puder assumir qualquer valor de domínio em um intervalo (a, b) indefinido, pode ser classificado também como analógico [\(HSU, 2012\)](#page-42-6).

# <span id="page-13-2"></span>2.2 SINAIS E SISTEMAS DISCRETOS

Segundo [Oppenheim e Willsky](#page-42-4) [\(2010\)](#page-42-4), um sinal discreto pode ser entendido como uma sequência de impulsos igualmente espaçados no domínio do tempo, porém, só é possível esta conversão sob certas condições. O sinal discreto é representado somente em números inteiros no domínio, e em literatura leva n como notação sendo usual a representação  $x(n)$ .

Para um sinal discreto ser classificado como digital, ele deve assumir uma quantidade finita de valores inteiros e distintos do domínio [\(HSU, 2012\)](#page-42-6).

A base da área de processamento digital de sinais é o estudo da natureza de sinais de domínio discreto, e também os sistemas que atuam no sinal. Para poder processar um sinal em um hardware digital, é necessário converter o domínio de tempo contínuo para tempo discreto, e também um meio de recuperá-lo para forma contínua. A operação de um sistema em cima de um sinal analógico é muito mais complexa se comparado ao equivalente digital [\(DINIZ; SILVA;](#page-42-7) [NETTO, 2014\)](#page-42-7).

O sistema discreto faz um mapeamento do sinal por meio de cada amostra. Para os sistemas, existem algumas classificações que se deve dar importância, como a linearidade de fase e a invariância no tempo [\(DINIZ; SILVA; NETTO, 2014\)](#page-42-7). Este modelo é usado por ser conveniente à análise matemática do circuito, devido a aplicação da propriedade de superposição e a característica da invariância ao tempo [\(OPPENHEIM; WILLSKY, 2010\)](#page-42-4)

### <span id="page-13-3"></span>2.3 TEOREMA DA AMOSTRAGEM

A amostragem é uma ponte entre o sinal contínuo e discreto. Este conceito é de grande importância, pois nas últimas décadas, sistemas digitais tiveram grande avanço tecnológico. Este tipo de sistema possui algumas vantagens se comparado aos analógicos: baixo custo, circuitos mais compactos e reprogramáveis [\(OPPENHEIM; WILLSKY, 2010\)](#page-42-4). Um sinal contínuo

<span id="page-14-0"></span>que possui infinitos pontos na variável independente ao ser amostrado, se transforma em um sinal com informação em determinados pontos do domínio, conforme a Figura [1:](#page-14-0)

Figura  $1 -$  Sinal contínuo e discreto

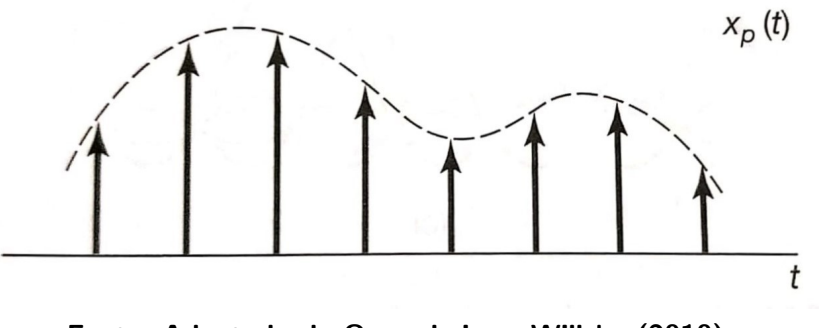

Fonte: Adaptado de [Oppenheim e Willsky](#page-42-4) [\(2010\)](#page-42-4).

Não só no domínio do tempo deve-se observar o comportamento da amostragem, pois, se tem incontáveis funções de sinais que podem gerar um conjunto de amostras. Uma condição para um sinal ser amostado é ser limitado em banda, pois, com isto é garantido a unicidade da representação e também a reconstrução [\(OPPENHEIM; WILLSKY, 2010\)](#page-42-4).

Ainda com base em [Oppenheim e Willsky](#page-42-4) [\(2010\)](#page-42-4), um trem de impulsos no tempo é conveniente para representar um sinal amostrado, e ao multiplicá-lo com uma função  $x_1(t)$ , se obtém o sinal representado no tempo discreto.

<span id="page-14-1"></span>
$$
x_p(t) = \sum_{n = -\infty}^{+\infty} x_1(n) \delta(t - n).
$$
 (1)

Onde, na Equação [\(1\)](#page-14-1),  $x_p(t)$  é um sinal amostrado com espaçamento de tamanho  $T$  e com amplitudes relativas ao sinal  $x_1(t)$  [\(OPPENHEIM; WILLSKY, 2010\)](#page-42-4).

Uma multiplicação de sinais no tempo é uma convolução na frequência, então ao convoluir o sinal com um impulso, o sinal é deslocado. No domínio frequência a resposta se torna periódica com sobreposições do espectro original com centros deslocados igualmente em  $\omega_s$  (frequência de amostragem)

$$
X(j\omega) = \frac{1}{T} \sum_{k=-\infty}^{+\infty} X(j(\omega - k\omega_s))
$$
 (2)

Da perspectiva do espectro, a frequência de amostragem é de grande peso neste tópico. Se  $\omega_s$  é menor que a largura de banda do sinal  $(\omega_M)$ , então, neste caso haverá sobreposição de sinal na frequência, causando perda de informação. Caso  $\omega_s$  seja maior ou igual a duas vezes largura de banda, o sinal pode não sofrer sobreposição e podendo ser reconstruído. Mas, é garantido que o sinal seja reconstruído se usar,  $\omega_s > 2 \omega_M$ , sendo conhecido também como taxa de Nyquist [\(OPPENHEIM; WILLSKY, 2010\)](#page-42-4).

<span id="page-15-0"></span>A recuperação do sinal amostrado é feito por interpolação como ilustrado na Figura [2.](#page-15-0) Este método detecta amostras e retém o valor até um determinado tempo, isto faz com que o sinal fique contínuo novamente [\(OPPENHEIM;](#page-42-4) WILLSKY, [2010\)](#page-42-4).

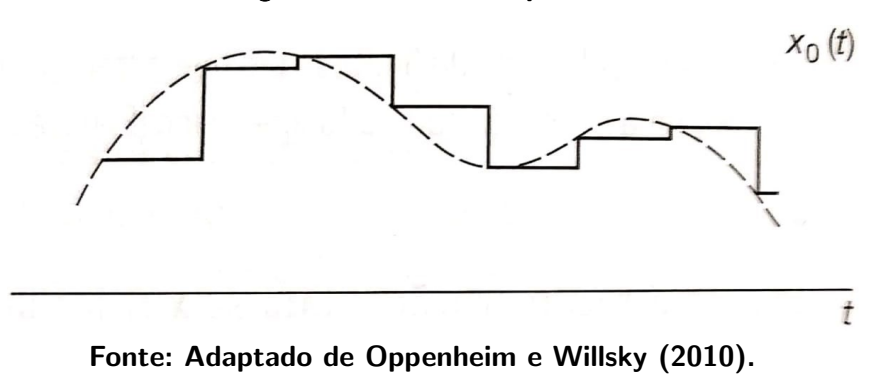

Figura 2 – Sinal interpolado

#### <span id="page-15-1"></span>2.4 FILTROS DIGITAIS

Filtros digitais e analógicos têm a mesma finalidade, porém, cada um tem suas especificidades. O filtro em si pode ser usado para separar sinais, ou então a restauração do mesmo. [\(SMITH, 2003\)](#page-43-2). O hardware digital é dinâmico, pois, pode-se mudar o comportamento do sistema com reprogramação, enquanto analógicos precisam de outro projeto de hardware. Além das variações físicas de temperatura, tempo de uso, entre outros, não interferem no funcionamento do sistema digital [\(LATHI, 2007\)](#page-42-5).

Os filtros digitais são tratados como sistemas de tempo discreto, que este, por sua vez age sobre os sinais também discretos. O sistema é visto como uma função de transferência  $H(z)$ , que pode ser visto com diferentes formas dependendo do tipo de filtro. Existem duas classificações relevantes para filtros: o normalmente não-recursivo, que possui a vantagem de ser de fase linear, também conhecido por ter resposta finita ao impulso (FIR), e sua  $H(z)$ ter forma polinomial; e o filtro recursivo, conhecido por ter resposta infinita ao impulso com forma racional polinomial em  $H(z)$  [\(DINIZ; SILVA; NETTO, 2014\)](#page-42-7). O operador mais comum para aplicá-los é a convolução, o qual pode ser tratado no domínio do tempo, ou então a transformada de Fourier que trabalha na frequência [\(MADISETTI; WILLIAMS, 1998\)](#page-42-8).

#### <span id="page-15-2"></span>2.5 FILTROS FIR

O filtro FIR ´e visto como um sistema n˜ao recursivo de ordem N com coeficientes em formato de polinômios a serem determinados. O filtro FIR é estável por natureza e possui fase linear, porém, existe um problema se comparado ao IIR de mesmas especificações: a ordem numérica, isto é, em hardware é necessário um maior valor de armazenamento [\(DINIZ; SILVA;](#page-42-7) [NETTO, 2014\)](#page-42-7).

Os filtros de ordem maior que a ordem da centena, tendem a serem eficientes na banda de trabalho, ou seja, banda de transição menor. Por outro lado, se tem uma quantidade enorme de operações por segundo, consequentemente um maior custo computacional. No filtro existem alguns de seus parâmetros determinados empiricamente por modelos FIR. O filtro pode ser recursivo, porém, o faz insensível a ruído a não-recursividade [\(MADISETTI; WILLIAMS, 1998\)](#page-42-8).

Para os filtros FIR tem 4 tipos de configuração: tipo I, é simétrico e de ordem par; tipo II, simétrico de ordem ímpar; tipo III, anti-simétrico de ordem par; tipo IV, anti-simétrico de ordem ímpar. Cada modelo tem suas especificidades, como por exemplo, os modelos 3 e 4 que são usados em derivadores e transformadores de Hilbert. Já o tipo I pode-se implementar qualquer tipo de sistema, enquanto o tipo II não se consegue fazer implementação de filtros passa-baixa ou rejeita-faixa [\(TORMENA JUNIOR, 2018\)](#page-43-3).

#### <span id="page-16-0"></span>2.6 FILTROS IIR

O filtro é de resposta impulsiva de suporte infinito. Como já dito, a função de transferência de um filtro IIR é normalmente tida como uma função racional. Na Equação [\(3\)](#page-16-2),  $N_0$  é constante numérica; a ordem do denominador é a ordem  $N$  do filtro e também a quantidade de polos do filtro; e o numerador quantifica os zeros. A ordem do filtro é baixa, se comparado ao FIR, porém isto causa problemas de quantização, já que a ordem determina a quantidade de amostras anteriores à qual está sendo processada. O filtro tem níveis de ruído consideráveis quando se está trabalhando em um hardware com arquitetura de ponto-fixo, e que podem ser amplificados pela recursividade [\(MADISETTI; WILLIAMS, 1998\)](#page-42-8).

<span id="page-16-2"></span>
$$
H(\omega) = e^{(j\omega N_o)} \frac{\sum_{k=0}^{M} b_k e^{-j\omega k}}{\sum_{k=0}^{N} a_k e^{-j\omega k}}
$$
(3)

O filtro é projetado no modelo analógico com especificações de módulo, fase com base em modelos clássicos e posteriormente convertido em digital. Apesar do nível de complexidade ser maior, pode-se também projetar e otimizar a função de transferência com especificações de módulo e fase no domínio discreto. Existem dois métodos comumente usados para conversão de sistema: a invariância ao impulso e a transformação bilinear. O primeiro método é a convolução ao impulso no modelo analógico e, onde por meio de manipulação, obtém-se a resposta ao impulso de um filtro digital de mesmo comportamento do filtro analógico já projetado. Já o segundo, transformação bilinear, é um mapeamento da função de transferência para o plano  $z$ . Este método tem vantagens sobre a invariância ao impulso, o *anti-aliasing*, que garante a n˜ao-perda dos sinais de borda [\(DINIZ; SILVA; NETTO, 2014\)](#page-42-7).

# <span id="page-16-1"></span>2.7 RUÍDO

O ruído é um sinal aleatório indesejado que provem de diversas fontes e ocorre sobre um sinal conhecido. Existe várias fontes de ruído, e entre elas, a mais comum é de energia térmica.

Conforme aumenta a intensidade da temperatura no dispositivo eletrônico, mais significativo é o ruído [\(OTT, 1988\)](#page-43-4).

O nível de ruído em si não se traduz em informações relevantes, porém ao compará-lo com o sinal, pode-se chegar a chamada relação sinal-ruído (SNR), sendo esta, uma medida para comparar a magnitude do sinal desejado com o nível de ruído no mesmo sinal. A relação é obtida através da divisão da potência média do sinal pelo ruído, onde valores maiores que 1 são desejados [\(OTT, 1988\)](#page-43-4).

Quando há uma amostragem de um sinal contínuo, um ruído é adicionado ao sinal causado por problemas de quantização. Este ruído se tem pelo fato do passo digital não representar exatamente o sinal analógico [\(OTT, 1988\)](#page-43-4).

#### <span id="page-17-0"></span>2.8 BLUETOOTH

A transferência de dados sem fio sem a perda de dados junto ao conjunto versátil de soluções para sua implementação é o que faz desta tecnologia muito difundida. Atualmente, existe duas versões de Bluetooth: o classic e o low energy (LE) (BLUETOOTH, 2022).

O Bluetooth *classic* é um sinal de baixa potência que cobre canais de frequência de  $2.4$   $Ghz$  do tipo industrial, científica e médica. Esta versão é voltada para streaming de áudio e transferência de dados. Possui um tipo de comunicação conhecida como ponto-a-ponto, onde o host pode enviar dados para um ou mais dispositivos conectados a ele. O Bluetooth LE cobre menos canais de  $2.4 \text{ } Ghz$ , já que é um sinal de baixa energia. Esta versão suporta várias topologias de comunicações, assim como a ponto-a-ponto, também suporta o tipo *broadcast* e mesh que possibilita obtenção de dados entre os dispositivos como distância, direção, presença e proximidade (BLUETOOTH, 2022).

#### <span id="page-17-1"></span>2.9 MATLAB

O Matlab é um software de programação baseado em matrizes, de linguagem própria e desenvolvida pela MathWorks. O *software* permite implementação de algoritmo, manipulação de sistemas, plotagem de funções, além de possuir interfaceamento com outras linguagens [\(MATLAB, 2022\)](#page-42-9).

#### <span id="page-17-2"></span>2.10 EQUALIZADOR

Um sistema de equalização em sua essência, tem como finalidade manter a linearidade da resposta em frequência de um sistema de áudio, em busca do mais cristalino e próximo ao real [\(ORFANIDIS, 2010\)](#page-42-10). Nos sistemas de reprodução de áudio, que vem desde a captura, passando pelo sistema amplificador, até os transdutores, tem como objetivo trazer o som mais fiel à realidade. Porém há limitadores, seja pela tecnologia, dimensionamento de projeto ou

materiais, esta limitação introduz distorções no sinal de áudio. Deste modo, pode-se definir que a equalização é a inserção de distorções controladas a fim de compensar a não-linearidade da resposta em frequência do conjunto [\(HERRERA,](#page-42-2) [2004\)](#page-42-2).

Existe também uma outra visão sobre a equalização, denominada de "equalização artística" que visa alterar a resposta em frequência para fins cosméticos como mostra a Figura [3.](#page-18-0) Sua maior utilização fica por parte de usuário que não busca compromisso com a fidelidade à gravação [\(HERRERA,](#page-42-2) [2004\)](#page-42-2).

#### <span id="page-18-1"></span><span id="page-18-0"></span>2.10.1 Tipos de equalizadores

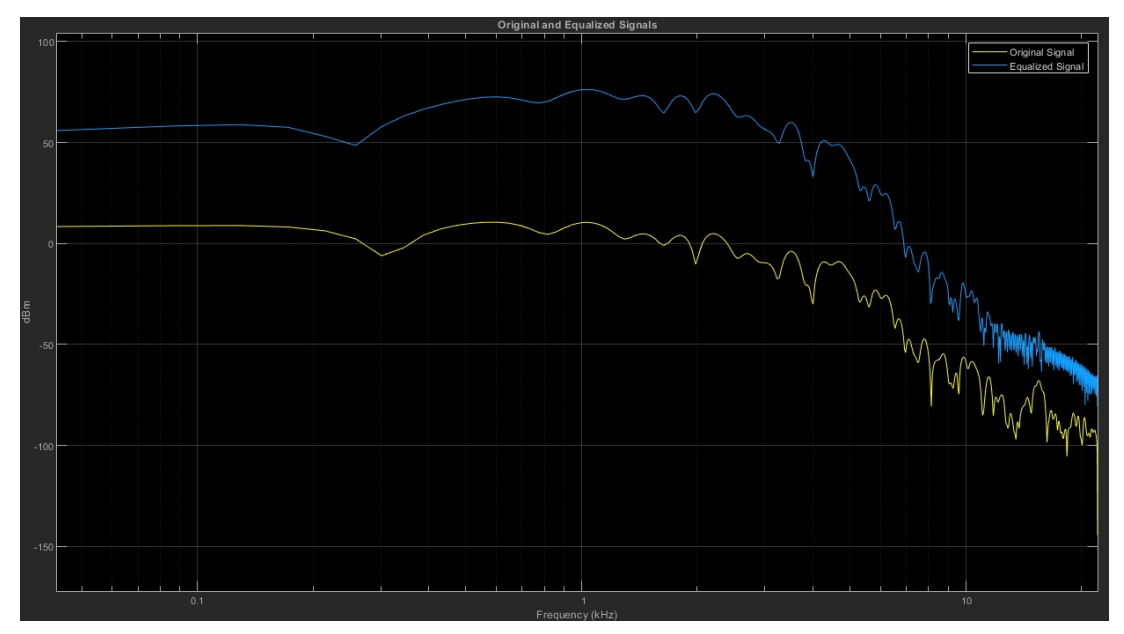

Figura 3 – Equalização para alteração de resposta em frequência

Fonte: Adaptado de [MATLAB](#page-42-9) [\(2022\)](#page-42-9).

Há quatro modelos amplamente conhecidos de equalizadores: o gráfico, semi-paramétrico, paramétrico e o totalmente paramétrico. O modelo gráfico é o mais intuitivo e de fácil aprendizado para se controlar e chegar na sonoridade desejada [\(ROSA, 2012\)](#page-43-5). Já o paramétrico envolve outros controles além da magnitude, como a frequência central e largura de banda [\(ORFANIDIS, 2010\)](#page-42-10).

O equalizador gráfico é o mais comum e intuitivo, isto se deve ao motivo deste modelo apresentar o interfaceamento em sliders de forma paralela, onde cada um representa uma frequência, como mostra a Figura [4.](#page-19-0) Ele é composto, a maioria das vezes, por filtros do tipo peaking, com frequência e fator Q fixos (parâmetro de amortecimento), tendo somente a magnitude manipulável [\(WARPSOUND, 2017\)](#page-43-6). Por este motivo, ele também é conhecido como não-paramétrico, onde a única variável manipulável é o ganho [\(OSSIA, 2016\)](#page-43-7).

<span id="page-19-0"></span>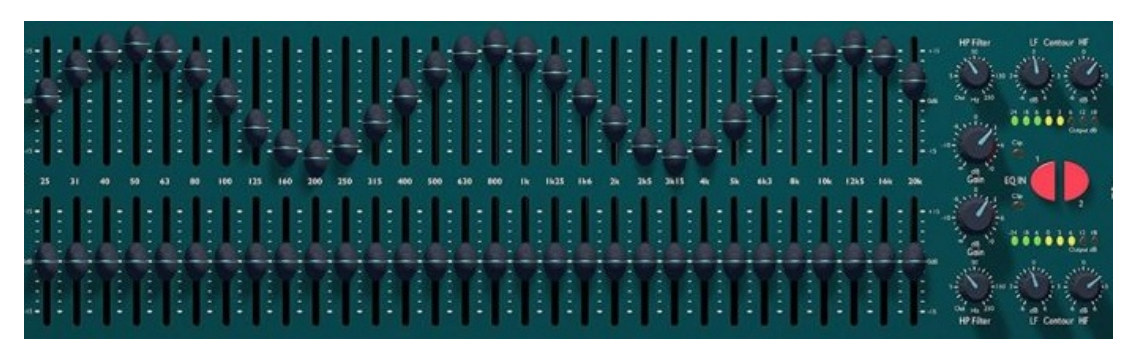

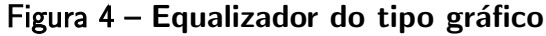

Fonte: Adaptado de [WARPSOUND](#page-43-6) [\(2017\)](#page-43-6).

Existe também o equalizado semi-paramétrico, onde além de poder alterara a magnitude, a frequência central também pode ser alterada [\(OSSIA,](#page-43-7) [2016\)](#page-43-7).

Já o equalizador paramétrico, ilustrado na Figura [5,](#page-19-1) exige um entendimento dos parâmetros que estão a disposição para serem manipulados. Neste, não só a magnitude, mas a largura de banda, o fator Q e até mesmo a frequência central podem ser alterados, oferecendo um controle maior sobre a sonoridade [\(WARPSOUND,](#page-43-6) [2017\)](#page-43-6).

<span id="page-19-1"></span>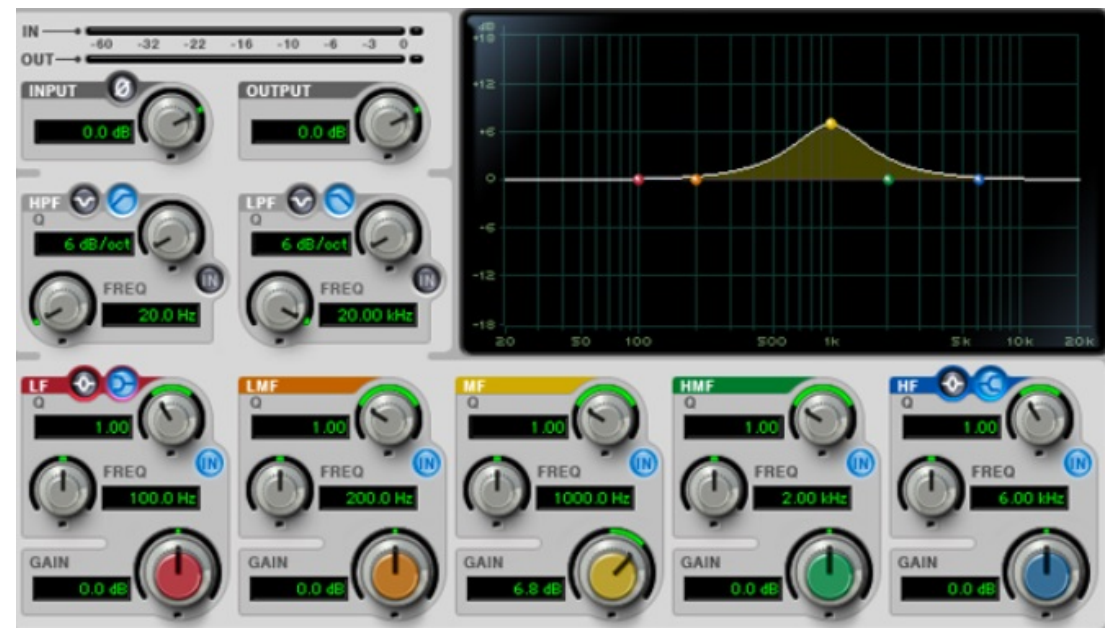

Figura  $5$  – Equalizador do tipo paramétrico

Fonte: Adaptado de [WARPSOUND](#page-43-6) [\(2017\)](#page-43-6).

O equalizador totalmente paramétrico, oferece a liberdade para escolha do tipo de filtro que será utilizado, além de todos os outros parâmetros citado no equalizador paramétrico [\(OSSIA, 2016\)](#page-43-7).

### <span id="page-20-1"></span>3 METODOLOGIA

Foi necessário para o desenvolvimento deste trabalho as seguintes etapas: estudo e pesquisa, caracterização do projeto, desenvolvimento e simulações dos filtros, projeto e implementação de software e hardware, e por último, testes para ajustes.

Na etapa de estudo e pesquisa foi realizado um levantamento de materiais e trabalhos iá realizados nesta área, a fim de aprofundar conhecimento para um melhor embasamento teórico. A segunda etapa, definiu-se as características intrínsecas do projeto, como a quantidade de bandas controladas, interfaces de controle e a configuração de outras funcionalidades que o equalizador deve ter como, por exemplo, conversores digitais-analógicos.

Posteriormente, teve-se a implementação dos filtros digitais no software Matlab da MathWorks, para o banco de filtros onde, basicamente, são dos tipos shelving e peaking paramétrico. O projeto será limitado pelo poder de processamento do hardware, uma vez já definido. Ainda nesta etapa, houve uma avaliação subjetiva de desempenho do processamento, visando a amplitude de ruído causado pelos recursos finitos das operações matemáticas, ou seja, o ruído provém de erros de quantização.

Na quarta etapa, se deu ao projeto e desenvolvimento do *firmware*, o qual engloba toda parte de códigos, assim como a implementação da biblioteca Bluetooth responsável pela entrada do sinal, implementação dos *drivers* do periférico *inter-IC sound* (I2S) e a programação dos níveis do encoder para os filtros. Também houve o projeto e desenvolvimento do hardware, que consiste em montar o protótipo do circuito equalizador atendendo todas especificações e a interligação entre os componentes do circuito.

<span id="page-20-0"></span>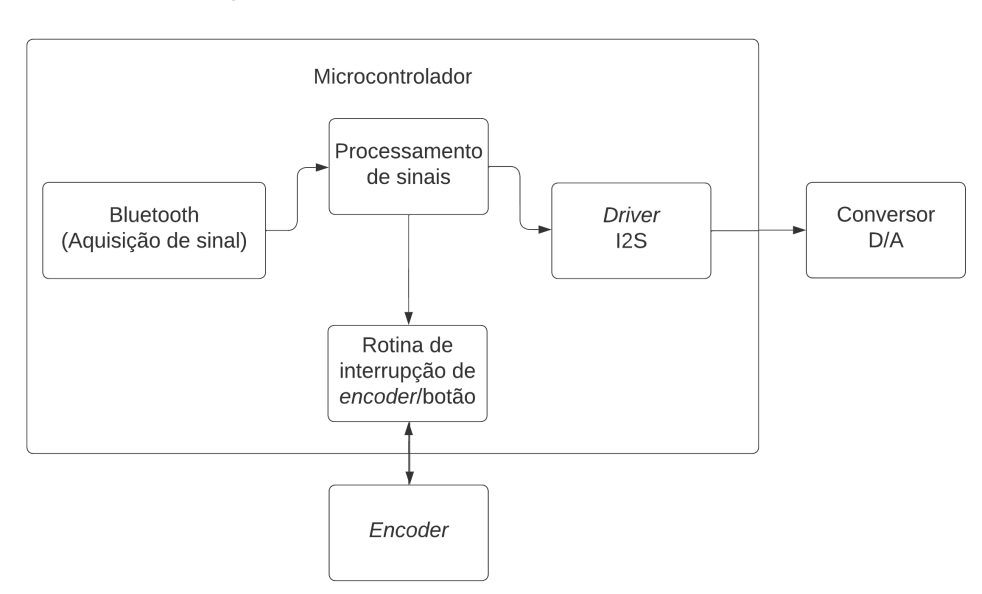

#### Figura 6 – Estrutura resumida do sistema

Fonte: Autoria própria (2022).

Ao final da junção do algoritmo com circuito do projeto, realizou-se testes para verificar a funcionalidade do sistema e avaliar os resultados obtidos por meio de medições objetivas.

#### <span id="page-21-0"></span>3.1 DESENVOLVIMENTO DO HARDWARE

A escolha do *hardware* foi baseada em pesquisa de tecnologias disponíveis no microcontrolador.

O microcontrolador deste projeto é o ESP32, desenvolvido pela Espressif System, e é o componente responsável pelo armazenamento do firmware e execução do mesmo. Este modelo possui tecnologias importantes para IoT como Bluetooth e WiFi (Wireless Fidelity), além de possuir dois núcleos de processamento em um único *chip* semicondutor. Para facilitar o desenvolvimento, foi escolhido uma placa de desenvolvimento ESP-WROOM-32, que possui regulador de tensão para alimentação de 5 V para 3.3 V, um conversor USB-UART para gravar o firmware, e outras características do próprio chip como:

- 2 Núcleos Xtensa 32-bit LX6 com frequência entre  $80 240$   $MHz$ .
- $\bullet$  4  $MB$  de memória flash externa.
- $520$   $KB$  de SRAM para instruções.
- Suporte para comunicação I2S.

O Bluetooth, responsável pela aquisição do sinal de áudio, não se faz necessário um módulo em vista que o *chip* ESP32 oferece em seu hardware e sua implementação é totalmente via firmware. Caso contrário, além de necessitar de um módulo ADC (Analogic-to-Digital Converter) externo, o dispositivo host de áudio ficaria limitado à distância, já que a entrada seria via cabo.

A saída do sinal de áudio é feita por um DAC (Digital-to-Analogic Converter) externo que pode ser conectado tanto a um transdutor de baixa potência (fones de ouvido), quanto a etapa de potência (amplificador) por meio de dois canais, proporcionando um sinal estéreo. O chip DAC escolhido para o trabalho é o PCM5102, o qual traz uma resolução em 16, 24 e 32 bits por amostra, sendo superior ao DAC interno do microcontrolador de apenas 8 bits. Aceita comunicação no formato I2S e Left-justified, o formato de dado é aceito em MSB (most significant bit) ou complemento de dois e tem escala de saída com valor de tensão de 2.1  $V_{RMS}$ . Sua construção gera pouco ruído trazendo um SNR de 112 dB.

Foi escolhido um módulo PCM5102 já montado, possuindo três reguladores de tensão  $(LM1117 - 3.3 V)$  individuais para as três entradas de fonte. Todos os conectores do *chip* são em nível digital, porém a saída do áudio é analógica e possui filtros passa baixa em ambos canais de áudio para atenuar ruídos de alta frequência, como mostra a Figura [7.](#page-22-0)

A interface entre o microcontrolador e o usuário é feita através de um encoder modelo EC11, o qual além de possuir o eixo de rotação, havendo também um botão em sua base que

<span id="page-22-0"></span>é acionado quando pressionado. Este componente possui cinco conectores, onde três são para leitura da rotação e dois são do botão.

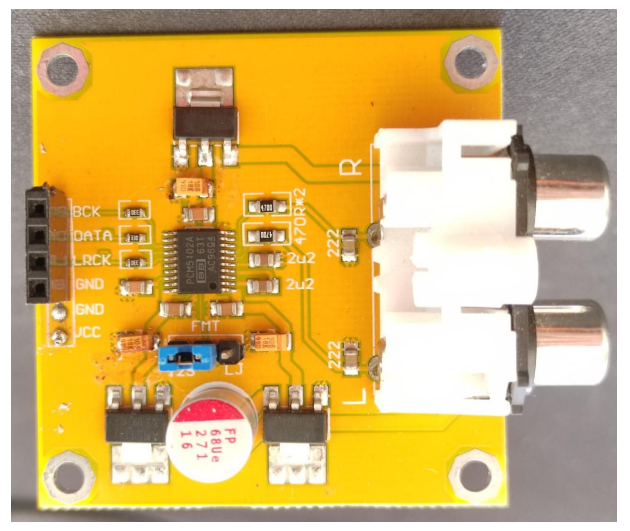

Figura 7 - Módulo DAC

Fonte: Autoria própria (2022).

A rotação do encoder é atribuída à rotina de variação dos coeficientes dos filtros e manipula um filtro por vez. O sentido horário incrementa o valor de ganho e o anti-horário decrementa até atingir os valores máximos e mínimos, respectivamente estipulados. Dos três conectores que possui, dois são para sinais e o terceiro para referência.

Já o botão é implementado na mesma rotina que o encoder e é responsável pela seleção do filtro o qual será alterado.

# <span id="page-22-2"></span>3.2 DESENVOLVIMENTO DO FIRMWARE

<span id="page-22-1"></span>A rotina base de inicialização do microcontrolador é ilustrado na Figura [8.](#page-22-1)

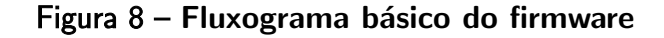

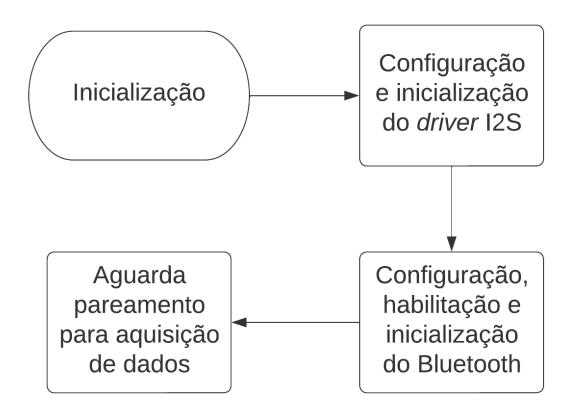

# Fonte: Autoria própria (2022).

O desenvolvimento do *firmware* foi feito na linguagem C e compilado no próprio framework da Espressif System, conhecido como ESP-IDF (IoT development framework).

#### <span id="page-23-0"></span>3.2.1 Periférico I2S

A rotina denominada  $app\_main$  inicializa primeiramente o driver do I2S, com fluxo ilus-trado na Figura [9,](#page-24-0) e que faz configuração de parâmetros de comunicação entre microcontrolador e o DAC, como mostra a implementação na Listagem 3.1.

#### Listagem  $3.1$  – Configuração I2S

```
1 app -main()2 i2s_config_t i2s_config = {
3 . mode = I2S MODE MASTER | I2S MODE TX ,
4 . sample_rate = 44100,
5 . bits per sample = 16,
6 . channel_format = I2S_CHANNEL_FMT_RIGHT_LEFT,
7 \cdot . communication_format = 12S\_COMM\_FORMAT\_12S\_MSB,
8 . dma_buf_count = 6,
9 . dma_buf_len = 60.
10 . intr_alloc_flags = 0,
11 . t x d e s c a u t o c l e a r = tr u e
12 };
13
14 i2s _driver_install (0, \&i2s_config, 0, NULL);
15
16 i2s pin config t pin config = \{17 . bck_io_num = CONFIG_EXAMPLE_I2S_BCK_PIN,
18 . ws_io_num = CONFIG_EXAMPLE_I2S_LRCK_PIN,
19 . data_out_num = CONFIG_EXAMPLE_I2S_DATA_PIN,
20 . data_in_num = -121 \};
22
23 i 2 s set pin (0, \& p in config );24
25 \left[ \ldots \right]26 }
```
A função  $i2s\_driver\_install$  inicia o periférico I2S, onde o primeiro parâmetro indica qual driver I2S é instanciado (chip oferece dois periférico I2S), carrega as configurações contidas na struct  $i2s_{\text{1}}$ com $fig$  como segundo parâmetro, e os dois últimos parâmetros indicam tamanho e endereço da fila, respectivamente, e que não são utilizados. Já a função  $i2s\_set\_pin$  configura <span id="page-24-0"></span>os pinos do microcontrolador para a comunicação que é passado a struct  $pin\_config$  no segundo parâmetro, e o primeiro indica qual dos dois drivers.

Figura 9 – Fluxograma básico do driver I2S

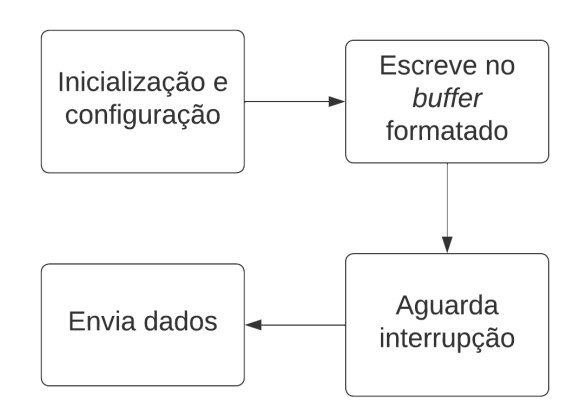

Fonte: Autoria própria (2022).

O microcontrolador é configurado como mestre e neste modo o chip DAC aciona o PLL  $(phase-locked loop)$  interno, o qual é usado como referência para gerar o clock master  $(MCLK)$ . Com esta configuração a entrada  $BCK$  (Bit Clock) tem uma frequência de 1.411  $MHz$ , fazendo referência para o clock master de  $11.289$   $MHz$  no DAC, e a frequência do seletor de canal (WS) em  $44.1 \; kHz$ , que também é provida do microcontrolador, como mostra a Listagem 3.2 do monitor de inicialização do mesmo.

#### Listagem  $3.2$  – Inicialização do *driver I2S*

 $1$  | (597) I2S: APLL: Req RATE: 44100, real rate: 44099.988, BITS: <sup>2</sup> 16 , CLKM: 1 , BCK M: 8 , MCLK: 11289597.000 , SCLK: 1411199.625000 , 3 diva: 1, divb: 0

As configurações na *struct i2s\_config* do I2S no microcontrolador são: modo mestre e transmissor,  $44.1$   $kHz$  de taxa de amostragem, 16 bits por amostra, canal estéreo, formato I2S MSB, 6 buffers DMA (Direct Memory Access), 60 amostras por buffer, prioridade da interrupção, e por último, a limpeza automática do *buffer* em caso de *underflow*. A quantidade de bits por amostra fica limitada a 16 pelo fato do Bluetooth não suportar 24 e 32 bits.

#### <span id="page-24-1"></span>3.2.2 Bluetooth

Ainda na rotina principal, também é inicializado o *driver* Bluetooth e suas configura-ções com fluxo na Figura [10.](#page-25-0) Dentro da tecnologia Bluetooth, exitem alguns formatos para transferência de dados de áudio, e o escolhido para este trabalho é conhecido como advanced audio distribution profile (A2DP). Este foi o primeiro formato a ser utilizado em dispositivos de som portáteis e fones de ouvido sem fio, e por este motivo é muito difundido. E o codec utilizado é o SBC (codificação em sub-banda) que tem suporte até  $44.1$   $kHz$  de frequência de

<span id="page-25-0"></span>amostragem e formata dados em unsigned int MSB de 16 bits, como citado anteriormente, onde este é compatível com protocolo I2S.

Figura 10 – Fluxograma básico do Bluetooth

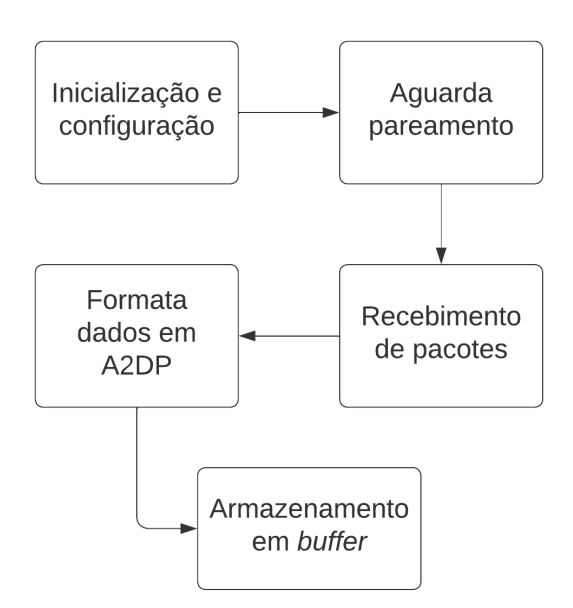

Fonte: Autoria própria (2022).

O framework da Espressif System disponibiliza uma API (application programming interface) do Bluetooth e exemplifica a inicialização com um código nomeado  $A2DP\_Sink$ , o qual foi usado como base para o trabalho, mostrado na Listagem 3.3.

# Listagem  $3.3 -$  Código Bluetooth

```
17
1 app_main()\{2 \left[ \ldots \right]3
4 esp_bt_controller_config_t bt_cfg = BT_CONTROLLER_INIT_CONFIG
5 -DEFAULT();
6
7 esp_bt_controller_init (& bt_cfg);
8
9 esp_bt_controller_enable (ESP_BT_MODE_CLASSIC_BT);
10
11 esp -b lued roid \sin it ();
12
13 esp_blued roid_enable ();
14
15 \div \text{create application task } */16 b t _ a p p _ t a s k _ s t a r t _ u p ();
```
18  $/*$  Bluetooth device name, connection mode and profile set up  $*/$ 19 bt\_app\_work\_dispatch(bt\_av\_hdl\_stack\_evt, BT\_APP\_EVT\_STACK\_UP, <sup>20</sup> NULL , 0 , NULL );

21

<sup>22</sup> }

Nesta parte da inicialização é definida primeiramente a struct  $bt_cfg$ , que contém parâmetros padrão para a rotina do Bluetooth, e é uma variável que não necessita alterações. As funções esp\_bt\_controller\_init e esp\_bt\_controller\_enable carrega e habilita as configurações padrão e no modo Classic. Já as funções esp\_bluedroid\_init e esp\_bluedroid\_enable são responsáveis pelo driver Bluetooth e todas inicializações pertinente.

A função  $bt\_\mathit{app}\_\mathit{task}\_\mathit{start}\_\mathit{up}$  cria a rotina de aplicativo Bluetooth de verificação do status do mesmo, e a ultima função  $bt\_\textit{app}\_\textit{work}\_\textit{dispatch}$  configura a aplicação com as configurações carregadas anteriormente. O primeiro parâmetro é uma função handler (hdl) o qual é responsável por chamadas de rotinas que atualizam eventos como por exemplo: avanço ou retrocesso de faixa, pause, play, entre outros. E em meio às rotinas, se encontra  $bt_i2s_task\_handler$  que recebe os dados de áudio e envia ao periférico I2S, que será detalhado adiante. O segundo parâmetro é uma variável de valor zero, que indica as configurações do aplicativo, e os três últimos parâmetros são dispensáveis.

#### <span id="page-26-1"></span>3.2.3 Processamento do sinal

A rotina de processamento, que tem o fluxo ilustrado na Figura [12](#page-28-0) e denominada  $Process\_data$ , é chamada dentro da função de aquisição dos sinais por Bluetooth. O dado vem no formato MBS, assim como foi configurado e ilustrado na Figura [11.](#page-26-0)

<span id="page-26-0"></span>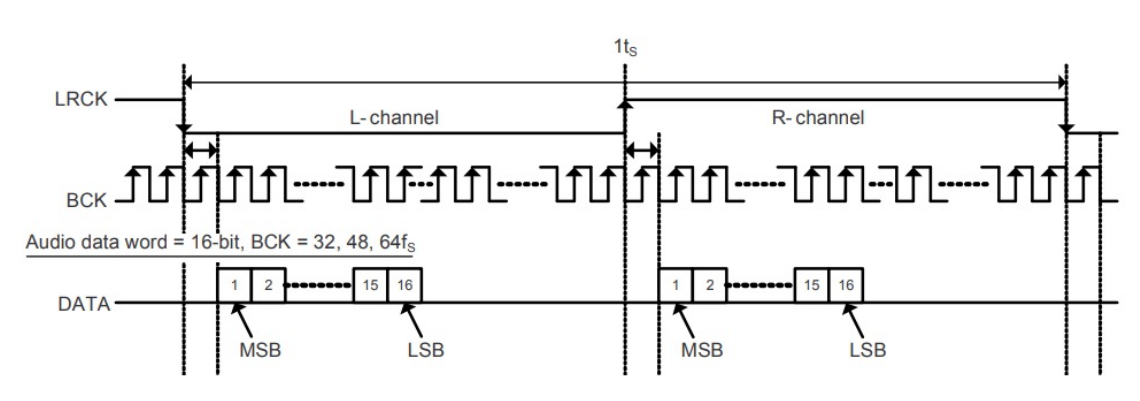

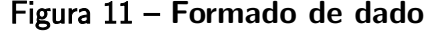

Fonte: Adaptado de [\(TEXAS INSTRUMENTS, 2022\)](#page-43-8).

A rotina processa o áudio contido no buffer trazida pela função handler Bluetooth, contendo no total 1024 amostras. A Listagem 3.4 mostra a rotina de processamento.

```
Listagem 3.4 - Código Processamento
```

```
1 static float Process_iir (float inSampleF, struct iir_filt
2 *config, uint 8_t fs, float *w) {
3
4 float output = (* config). b0 [fs] * inSampleF + w[0];
\mathfrak{w}[\mathfrak{0}] = (* \; \mathsf{config}\,). b1 \lceil \mathsf{fs} \rceil * \; \mathsf{insSampleF} - (* \; \mathsf{config}\,). a1 \lceil \mathsf{fs} \rceil6 \ast output + w[1];
\sigma w[1] = (* \text{config}).b2[fs] * inSampleF - (* \text{config}).a2[fs]8 ∗ output ;
\overline{9}10 return output ;
11 }
12
13 static void process_data (uint8_t *data, size_t item_size) {
14
15 int 16_t * samples = (int 16_t *) data;
16 for (int i=0; i < item size; i++) {
17 float lsample = (fload)*samples;
18 samples + +;
19 float rsample = ( float )* samples;
20 samples + +;
21 float left:
22 left = \text{process}\_\text{i} (Isample, &shelvLO200, magn[0], wl1);
23 left = process_iir(left, &peaklo4k, magn[0], wl2);
24 left = process_iir(left, &peakmid10k, magn[0], wl3);
25 left = process_iir(left, &peakhi16k, magn[0], wl4);
26 left = process_iir(left, &shelvHI19k, magn[0], wl5);
27
28 float right;
29 right = process_iir (rsample, \&shelvLO200, magn[0], wr1);
30 \qquad \qquad right = process_iir(right, &peaklo4k, magn[1], wr2);
31 right = process_iir (right, &peakmid10k, magn [2], wr3);
32 right = process_iir(right, &peakhi16k, magn[3], wr4);
33 right = process_iir (right, &shelvHI19k, magn[4], wr5);
34
35 * outsample = (int16_t) lowsample;
36 outsample + +;
37 *outsample = (int16_t) highsample;
38 outsample ++;
```
<sup>39</sup> }

O buffer contém as amostras na sequência de sinal esquerdo e direito, respectivamente, como mostra a Figura [11,](#page-26-0) e são apontadas nas linhas 6 e 8 da Listagem 3.4 pelos ponteiros e processadas em sequência, passando pela chamada da rotina  $Process\_iir$  e sendo atribuídos às variáveis locais left e right. Por fim, elas são realocadas ao buffer em suas devidas posições através do ponteiro  $outsample$ , como pode ser compreendido na linha 35 e 37. Cada canal passa pelos cinco filtros, pois são sinais estéreos, e o controle de equalização são cinco bandas de frequência.

<span id="page-28-0"></span>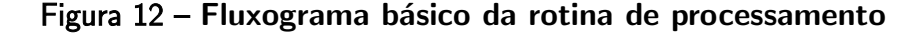

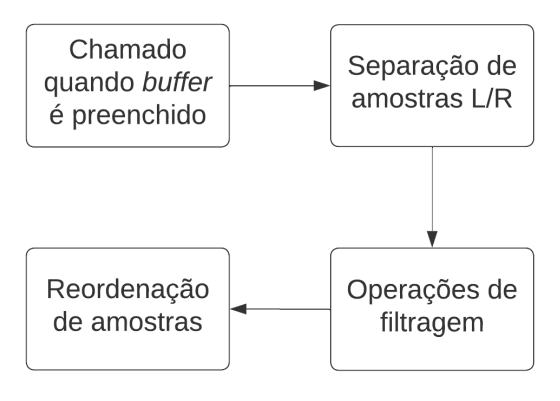

Fonte: Autoria própria (2022).

A rotina  $Process\_ir$   $\acute{e}$  onde acontecem as operações no sinal, a qual foi adaptada a partir de uma função disponibilizada pela Espressif System:  $dsps\_biguad_f32\_ansi$ . Esta função traz a estrutura na forma direta l implementada, e foi adaptada para formato direta II transposta. A forma direta I possui baixa complexidade e um número significativo de operações, o que gera baixo custo computacional, porém, está sujeito à perdas de significância gerando assim uma instabilidade numérica, além de exigir  $2N$  elementos de memória. A direta forma II transposta exige  $2N$  em número de multiplicações,  $2N - 2$  adições, e N variáveis para armazenamento.

#### <span id="page-28-1"></span>3.2.4 Banco de filtros

Foram estudados modelos de filtros para escolher a melhor implementação e funcionamento no espectro de frequência. Nas bordas do espectro foram escolhidos filtros do tipo Shelving, um filtro ajustável através de parâmetros e que altera o ganho para além da frequência selecionada de forma igual, como ilustrado na Figura [13.](#page-29-0) Pode ser considerado filtro de borda, pois, low-shelving altera o ganho abaixo da frequência de interesse, e o high-shelving acima da frequência.

<span id="page-29-0"></span>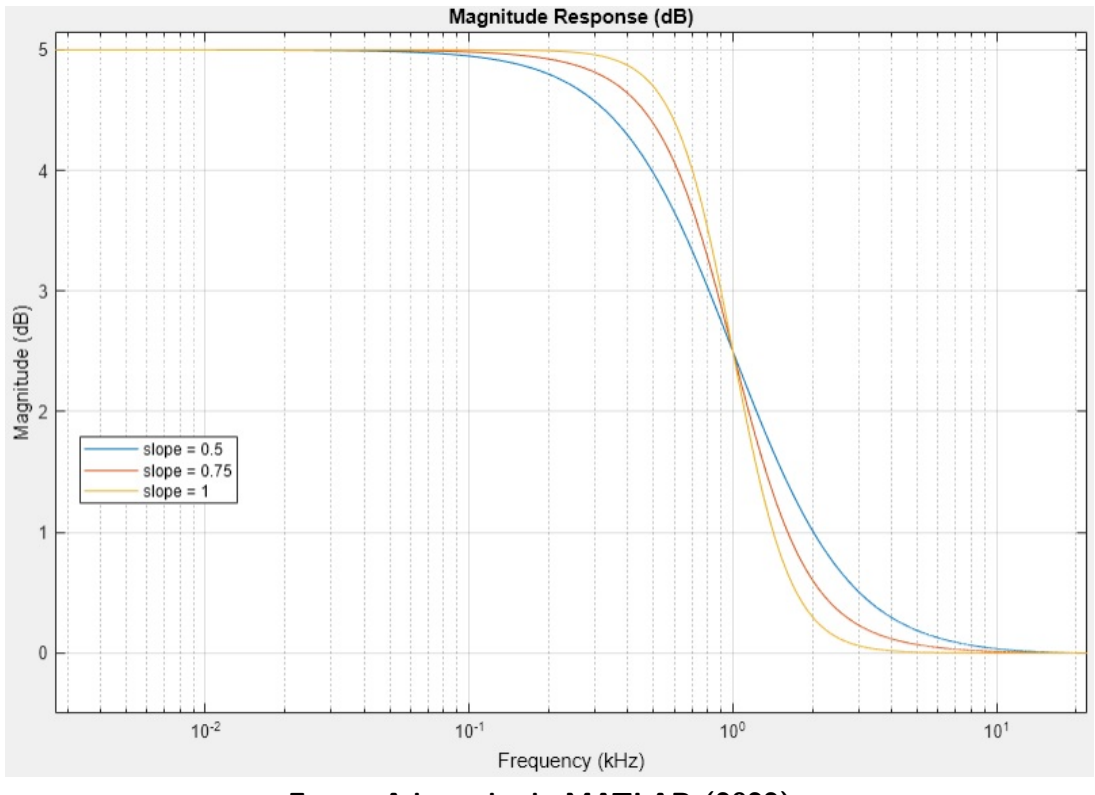

Figura 13 – Resposta magnitude do filtro low-shelving

Fonte: Adaptado de [MATLAB](#page-42-9) [\(2022\)](#page-42-9).

Com modelo de filtro de borda definido, foram coletados os coeficientes utilizando o software Matlab, onde a frequência selecionada low foi em  $200 Hz$  e high 16 kHz. A alteração de ganho em passos de 1 dB e um intervalo de  $-12$  dB a  $+12$  dB, resultando em um total de 25 coeficientes para cada filtro. Portanto, o banco de filtros consiste em structs contendo todos os coeficientes nos intervalos de ajuste da equalização (ganho).

Ao utilizar da função  $designShelvingEQ(gain, slope, Fc, type)$  do Matlab para o projeto do filtro, ´e retornado dois vetores de coeficientes no formato SOS (Second-Order Sections) a partir dos parâmetros de entrada, sendo eles: o  $gain$  aumenta ou atenua a magnitude do sinal; slope que altera o tamanho do transiente no domínio da frequência;  $Fc$  é a frequência de interesse em  $Hz$ ; type define se é low ou high shelving.

Para o meio do espectro, o filtro do tipo *peak* é o que mais se adéqua ao modelo, pois, ´e poss´ıvel o controle do ganho, controle sobre a largura de banda do filtro e ordem. Este filtro abre a possibilidade de controlar várias faixas de frequência com precisão, onde cada um é responsável por uma banda. Deste modo, foram modelados três filtros *peak*, que atuam em diferentes faixas a fim de controlar a magnitude de todo espectro audível.

O filtro peak foi projetado pela função  $designParamEQ(N, gain, Fc, Bw)$  no Matlab e retorna duas matrizes totalizando  $2N + 1$  quantidade de coeficientes. Como a função de processamento é de segunda ordem, este filtro também possui ordem 2. Esta função traz liberdade de escolher um valor de ganho em  $dB$  positivo, além da escolha da largura do filtro, trazendo maior abrangência no espectro. Foram projetados três destes filtros para se ter esta abrangência, ilustrado na Figura [14,](#page-30-0) nas frequências centrais  $4kHz$ ,  $8kHz$  e  $12kHz$ , com uma largura de banda de  $4kHz$ .

<span id="page-30-0"></span>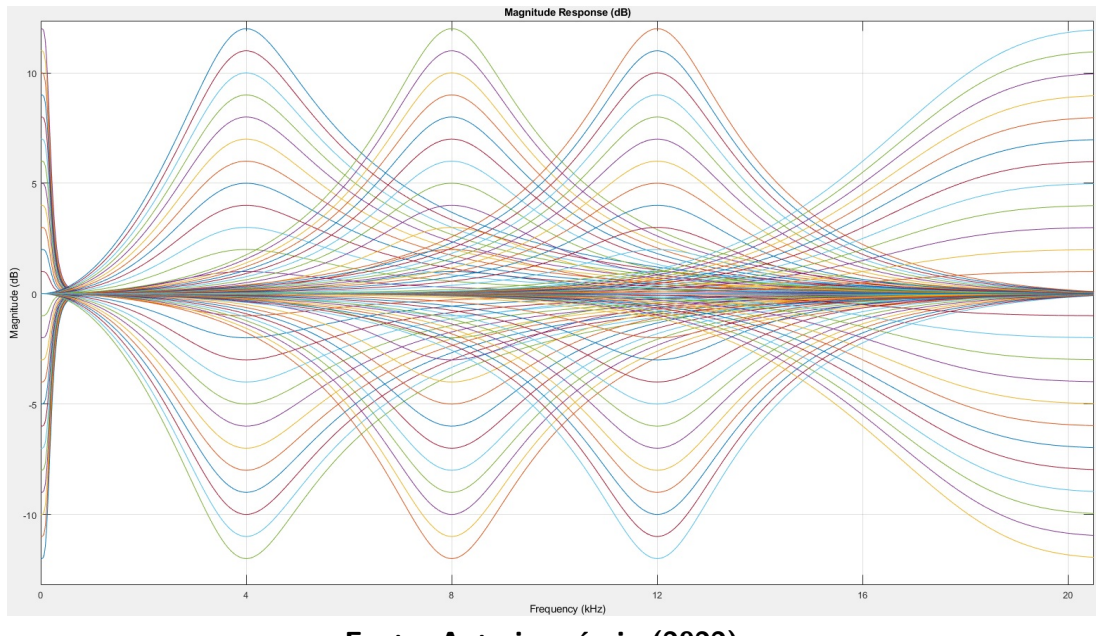

Figura 14 – Resposta magnitude dos 5 filtros sobrepostos

Fonte: Autoria própria (2022).

Ao final, o banco de filtros são separados em cinco structs, sendo duas shelving e três peaking, onde esta armazena cinco variáveis de coeficientes  $(a_1, a_2, b_0, b_1 e b_2)$  com detalhes na Tabela [1.](#page-33-1) Cada filtro tem um intervalo de ganho de  $25$   $dB$ , consequentemente, é gerado um total de 125 coeficientes.

<span id="page-30-1"></span>

| $n^{\Omega}$                               | <b>Filtro</b> | Frequência [Hz] | Faixa         | Intervalo $[dB]$ |  |  |
|--------------------------------------------|---------------|-----------------|---------------|------------------|--|--|
|                                            | shelving      | 200             | baixas        | $-12a12$         |  |  |
| 2                                          | peaking       | 4000            | médias baixas | $-12a12$         |  |  |
| 3                                          | peaking       | 8000            | médias        | $-12a12$         |  |  |
| 4                                          | peaking       | 12000           | médias altas  | $-12a12$         |  |  |
| 5                                          | shelving      | 16000           | altas         | $-12a12$         |  |  |
| $E_{\text{ento}}$ , Autoria própria (2022) |               |                 |               |                  |  |  |

Tabela 1 – Especificações dos filtros

**Fonte: Autoria própria (2022).** 

### <span id="page-30-2"></span>3.2.5 Interfaceamento por encoder

Para alteração de ganho em cada filtro se faz necessário um meio de interação entre o usuário e o dispositivo, e o método clássico para este interfaceamento são os potenciômetros, utilizado em equalizadores analógicos. Sendo um sistema digital, será utilizado um encoder, devido ao seu valor de indicação não ser fixo, pois, é possível manipular seu registrador.

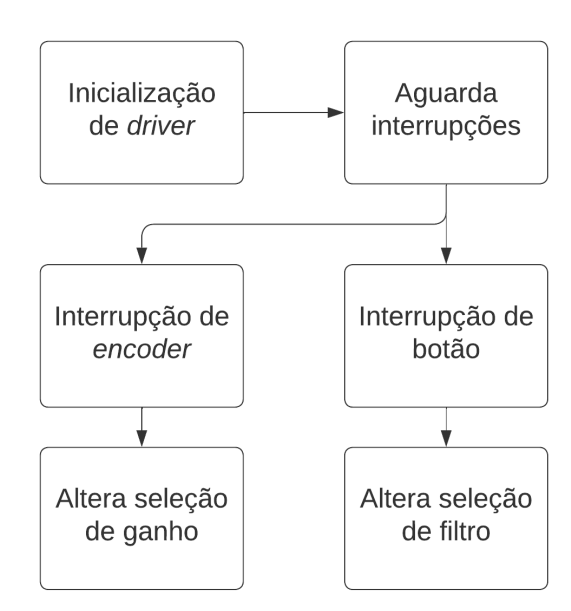

<span id="page-31-0"></span>Figura 15 – Fluxograma básico da rotina de interfaceamento

Fonte: Autoria própria (2022).

Para este periférico, a ESP-IDF também oferece uma biblioteca, denominada rotary\_encoder\_  $port\_ec11$  com o seguinte fluxo na Figura [15,](#page-31-0) podendo instanciar rotinas de leitura para a obtenção dos valores trazidas pelo encoder, e esta função é instanciada junto da função de processamento. A rotação do eixo altera a magnitude de um único filtro para amplificação ou atenuação, dependendo do sentido. O botão integrado tem como função alterar o filtro que está sendo manipulado pelo encoder.

## <span id="page-32-1"></span>4 RESULTADOS E DISCUSSAO˜

Sendo um dispositivo de equalização de áudio, as análises para avaliação de qualidade foram feitas com sinais de áudio. Uma avaliação objetiva pode ser feita através de medições com entradas definidas para cada frequência utilizada nos filtros. Foram usados como referência, os sinais com mesma frequência no software Matlab e para, posteriormente, comparar os resultados.

# <span id="page-32-2"></span>4.1 ANÁLISE DE DESEMPENHO

Para a avaliação objetiva foi coletado a resposta magnitude dos filtros projetados no Matlab e submetido um sinal em sua respectiva frequência para obtenção do gráfico. Fazer uma avaliação para cada filtro em cada valor de ganho é inviável, devido à sua grande quantidade, por este motivo foram avaliados três filtros e para cada um deles feito mais dois testes em frequências diferentes.

Para análise e a coleta do sinal do dispositivo, a conexão Bluetooth ocorreu com um celular, e o sinal com as mesmas características foram usadas. A captura dos sinais foram feitas por osciloscópio, onde um canal passa pelo processo de equalização e o outro não.

## <span id="page-32-3"></span><span id="page-32-0"></span>4.1.1 Análise do filtro low-shelving

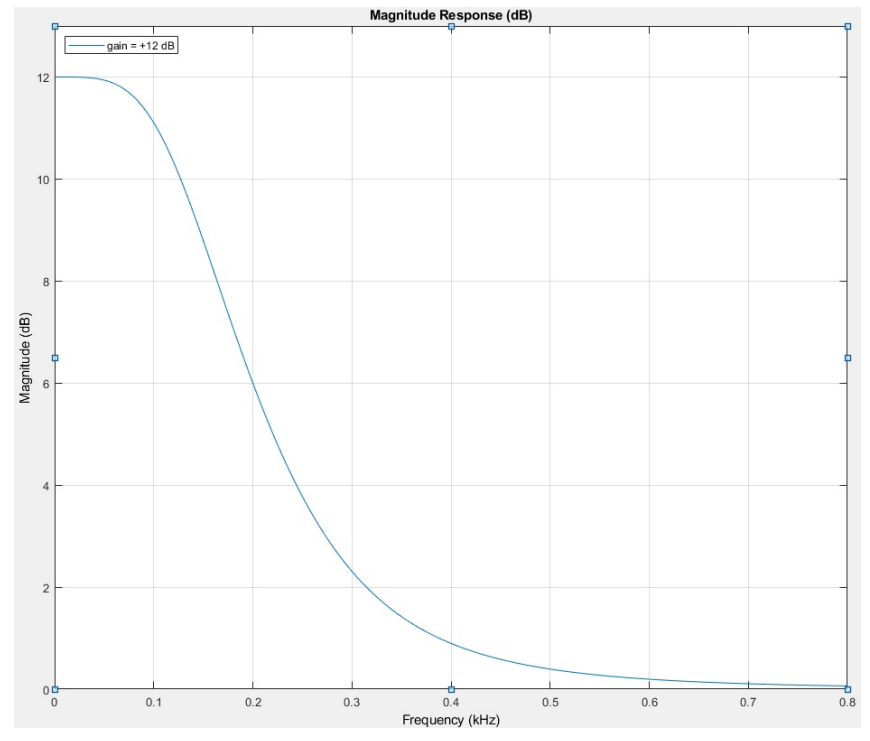

Figura 16 – Resposta em frequência do filtro low-shelving

Fonte: Autoria própria (2022).

O primeiro filtro testado é o low-shelving com ganho em  $+12$  dB. Neste, foram realizados testes em 200  $Hz$  e 100  $Hz$ , onde o primeiro se encontra em um ganho de, aproximadamente, +6 dB e o segundo com +11 dB de ganho, segundo a Figura [16.](#page-32-0) Nesta simulação foram gerados dois sinais com pico de 150  $mV$  utilizando no formato sinusoidal e com as frequências citadas anteriormente. A Figura [17](#page-33-0) contém dois sinais filtrados e o terceiro sinal original para referência de amplitude.

<span id="page-33-0"></span>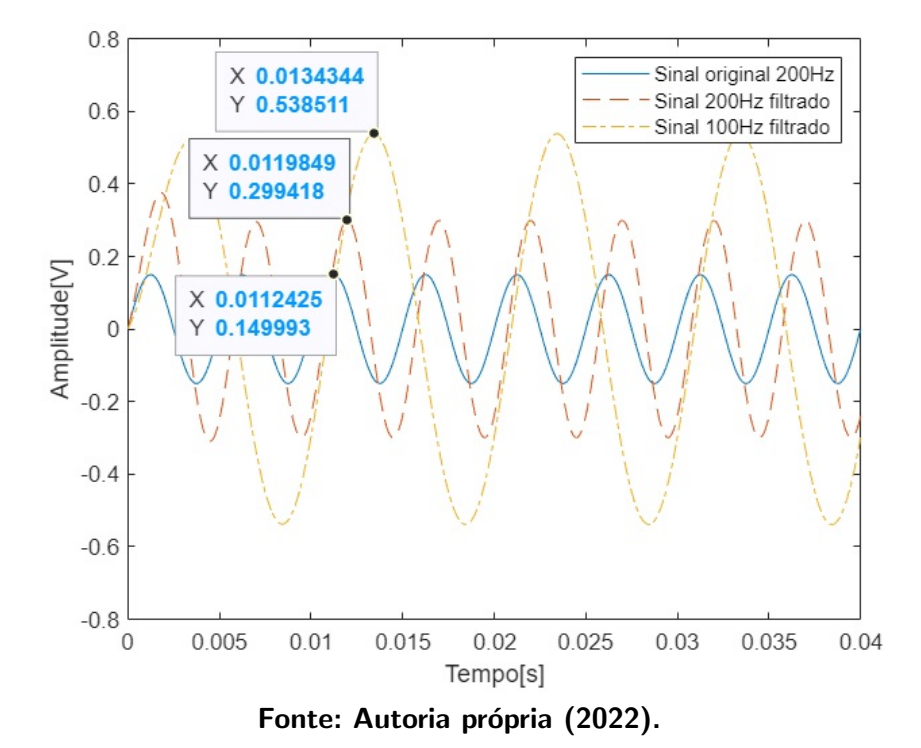

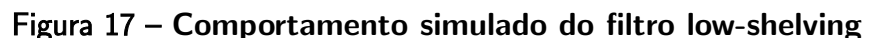

Os sinais apresentados na resposta de simulação acima trazem seus respectivos valores de amplitude máxima indicado pelo caractere  $Y$ , e se convertidos a unidade *decibel* (dB) apresentam as seguintes medidas:

<span id="page-33-1"></span>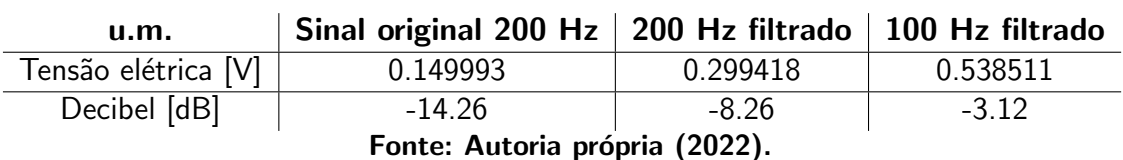

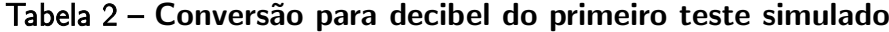

As diferenças em decibéis entre os sinais correspondem a resposta esperada trazida pela Figura [16.](#page-32-0)

Através do osciloscópio foi capturado o sinal equalizado pela ESP32, e pela Figura [18,](#page-34-0) apresenta os mesmos três sinais testados no Matlab. O canal 1 (CH1) do equipamento representa o sinal original, já o canal 2 (CH2) representa o sinal filtrado pelo low-shelving e ambos com frequência em  $200$   $Hz$ , na Figura [18a.](#page-34-0) Já a Figura [18b](#page-34-0) apresenta o sinal para referência de amplitude no CH1, e o sinal filtrado capturado pelo CH2d ambos em  $100 Hz$ .

De acordo com a interface de unidade de medida, onde o indicador 'Máx' é o valor de pico de seu respectivo canal (CH1 ou CH2), os valores em amplitude máxima do teste prático e a simulação são próximos, indicando a funcionalidade do sistema equalizador prático.

<span id="page-34-0"></span>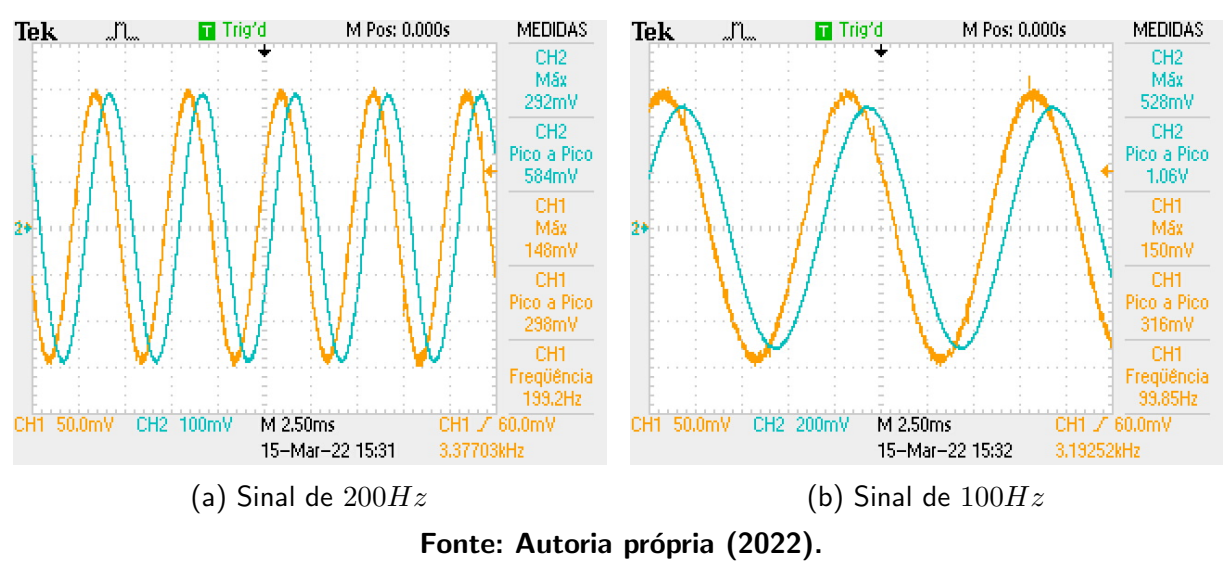

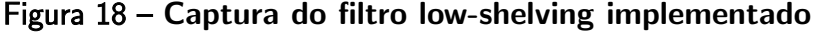

Com os valores da Tabela [3,](#page-34-1) é possível notar a diferença mínima entre os valores ao compará-los. Para ambos os casos, ao comparar o sinal de  $200$   $Hz$  original com o de mesma frequência processado, a diferença em decibel é aproximadamente  $+6$  dB de amplificação. O sinal em 100  $Hz$  de mesma amplitude em comparação com original, o ganho é de  $+11$  dB de amplificação. A miníma diferença entre os valores teóricos e práticos podem se dar ao erro de aferição do equipamento devido ao ruído.

<span id="page-34-1"></span>

| u.m.                                    |          |         | Original 200 Hz   200 Hz filtrado   Original 100 Hz   100 Hz filtrado |         |  |  |
|-----------------------------------------|----------|---------|-----------------------------------------------------------------------|---------|--|--|
| Tensão [V]                              | 0.148    | 0.292   | 0.15                                                                  | 0.528   |  |  |
| Decibel $[dB]$                          | $-14.38$ | $-8.48$ | $-14.25$                                                              | $-3.33$ |  |  |
| $\lambda$ $\lambda$ $\lambda$ $\lambda$ |          |         |                                                                       |         |  |  |

Tabela 3 – Conversão para decibel do primeiro teste prático

# <span id="page-34-2"></span>4.1.2 Análise do filtro peaking

O segundo teste foi feito para o filtro *peaking* na frequência central de  $4 kHz$  com atenuação de  $-6$  dB. A curva da resposta em magnitude da Figura [19](#page-35-0) nos da uma ideia de quais valores de atenuação é esperada em cada frequência.

A simulação foi realizada com sinal de 150  $mV$  em valor de pico nas frequências de  $4 kHz$  e  $2.5 kHz$ , onde se seguiu o padrão de um sinal estar na frequência de interesse e o

Fonte: Autoria própria (2022).

<span id="page-35-0"></span>outro na região da curva de atuação do filtro. Nestas frequências, os valores esperados de atenuação são de −6 dB para 4 kHz e aproximadamente −3.2 dB em 2.5 kHz.

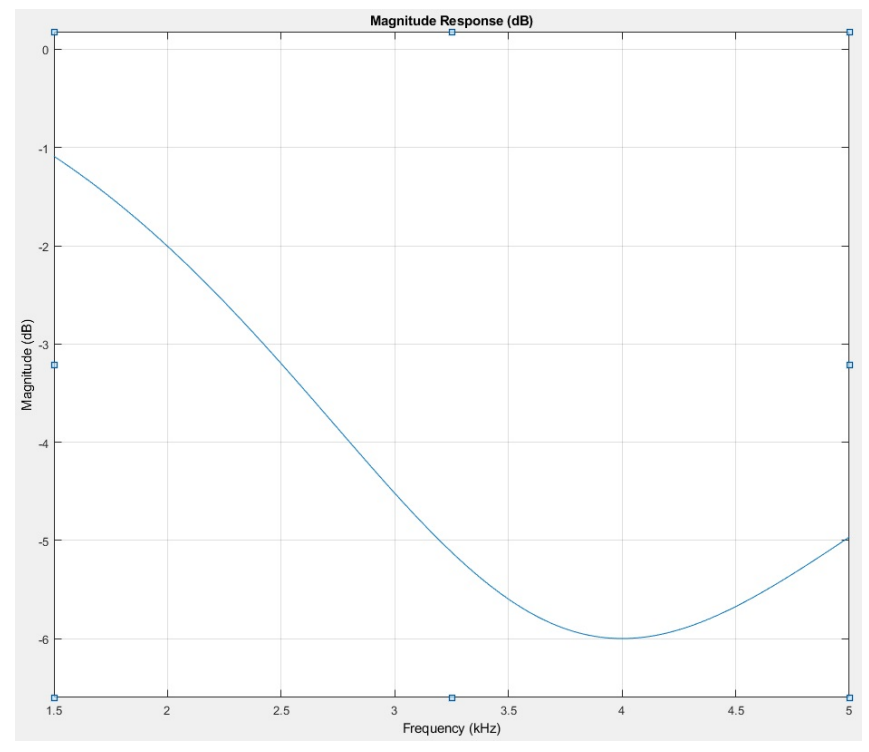

Figura 19 – Resposta em frequência do filtro Peaking

Fonte: Autoria própria (2022).

<span id="page-35-1"></span>A Figura [20](#page-36-0) mostra o sinal original para referência de amplitude, junto aos outros dois sinais filtrados conforme a legenda e seus valores de pico indicado pela variável  $Y$ . Os valores de pico de cada sinal convertidos em decibéis para melhor comparação são:

| <u>u.m.</u>                    |          |           | Original 4 kHz   4 kHz filtrado   2.5 kHz filtrado |  |  |  |
|--------------------------------|----------|-----------|----------------------------------------------------|--|--|--|
| Tensão [V]                     | 0.149981 | 0.0749031 | 0.105258                                           |  |  |  |
| Decibel $[dB]$                 | $-14.26$ | $-20.30$  | $-17.34$                                           |  |  |  |
| Fonte: Autoria própria (2022). |          |           |                                                    |  |  |  |

Tabela 4 – Conversão para decibéis do segundo teste teórico

 $É$  possível verificar então que o comportamento teórico e a resposta esperada da simulação estão de acordo.

Como padronizado na captura dos sinais por osciloscópio na Figura [21a,](#page-36-1) o CH1 é responsável pelo sinal original em  $150$   $mV$  e o CH2 o sinal filtrado com diferente amplitude, onde neste caso é atenuado. E na Figura [21b](#page-36-1) representado pelo CH1 um sinal para referência, e no CH2 o sinal de  $2.5$   $kHz$  filtrado.

Os valores de pico dos sinais estão de acordo com o esperado pelo teste teórico, havendo uma diferença mínima. A representação do sinal com a linha mais acentuada nas Figuras [21](#page-36-1) representa um ruído de ripple, o que trás uma medição com erro.

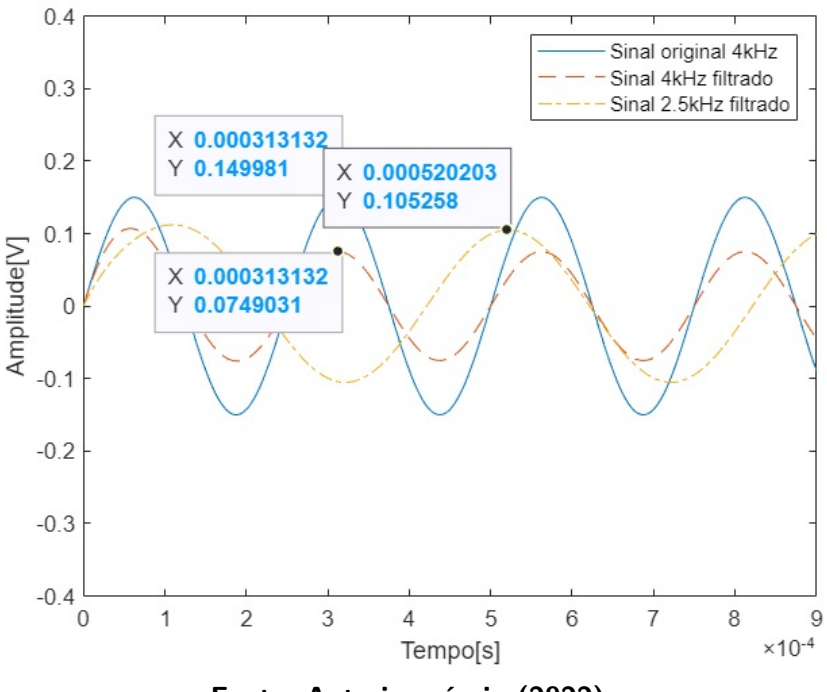

#### <span id="page-36-0"></span>Figura 20 – Comportamento simulado do filtro peaking

Fonte: Autoria própria (2022).

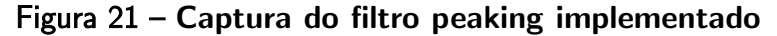

<span id="page-36-1"></span>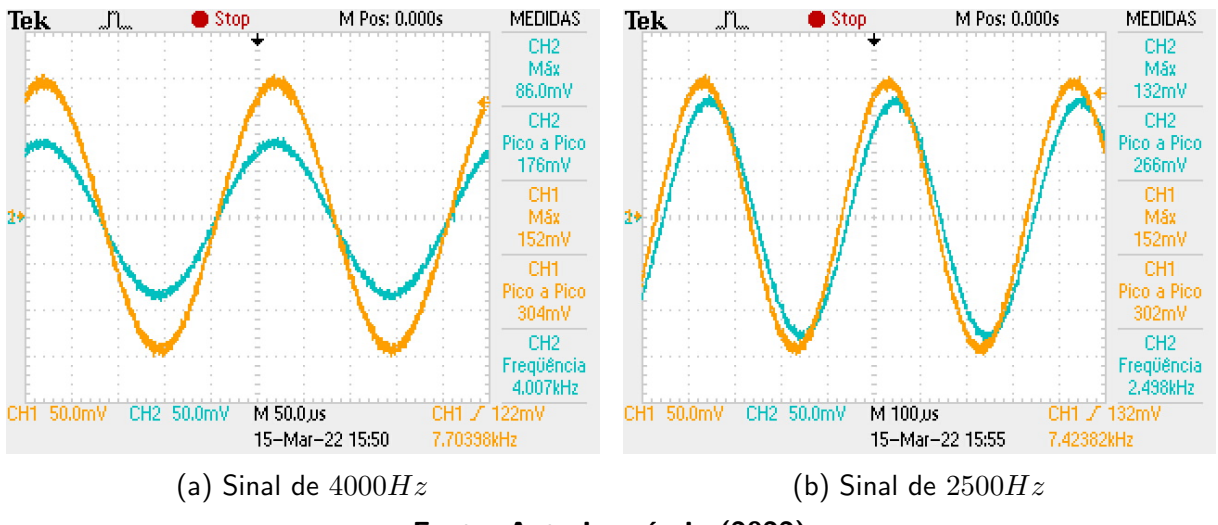

Fonte: Autoria própria (2022).

Os valores de magnitude de cada sinal mostram erros que podem ser consideráveis, conforme a Tabela [5.](#page-36-2) O sinal de  $4 \; kHz$  teve uma diferença de aproximadamente  $-1 \; dB$  do esperado. Já o segundo sinal filtrado apresenta um erro de  $-2$  dB.

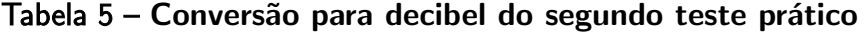

<span id="page-36-2"></span>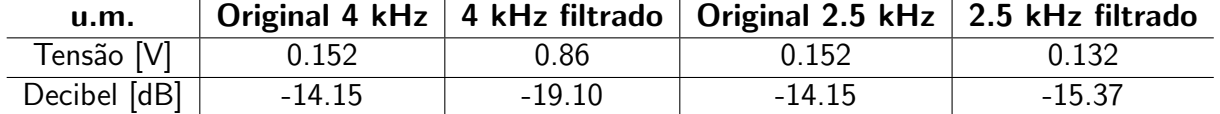

Fonte: Autoria própria (2022).

#### <span id="page-37-2"></span>4.1.3 Análise do filtro high-shelving

<span id="page-37-0"></span>O terceiro e último teste foi feito para o filtro high-shelving que possui a curva de resposta na frequência representada na Figura [22,](#page-37-0) o qual possui o valor de ganho em  $+6$  dB.

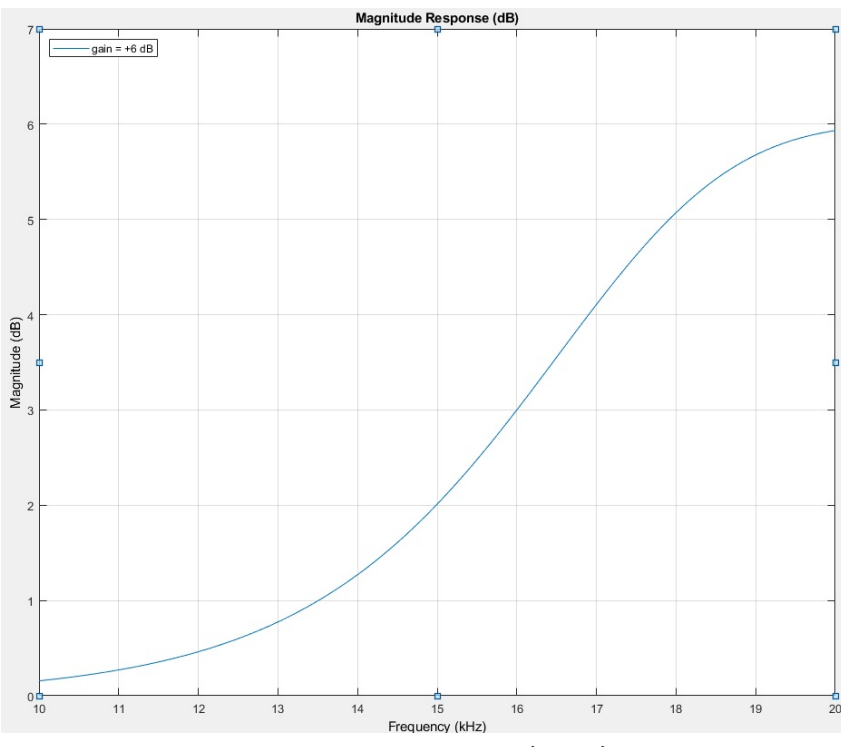

Figura 22 – Resposta em frequência do filtro high-shelving

Fonte: Autoria própria (2022).

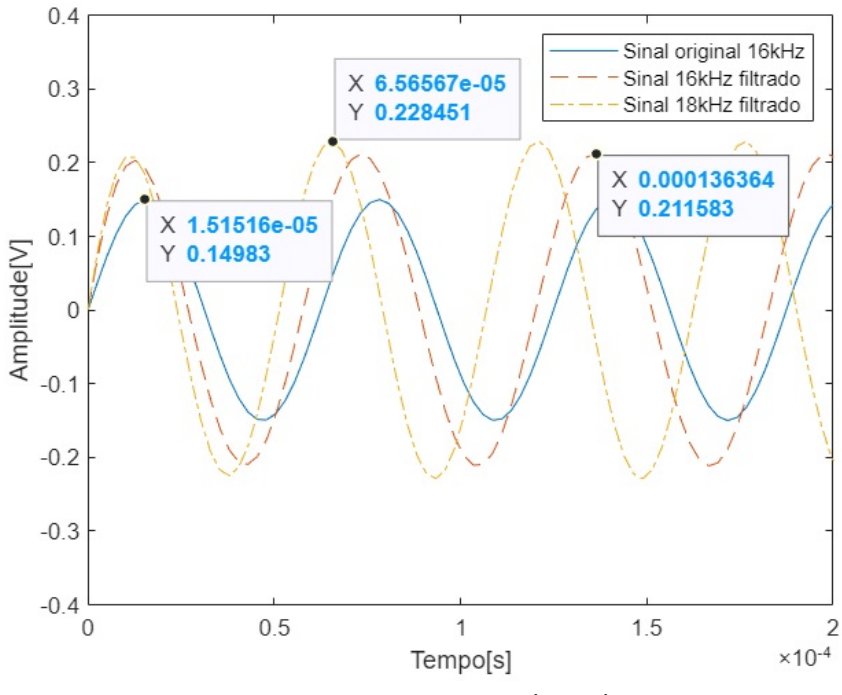

<span id="page-37-1"></span>Figura 23 – Comportamento simulado do filtro high-shelving

Fonte: Autoria própria (2022).

Para este filtro, foram realizados testes, primeiro em 16  $kHz$  o qual é a frequência de projeto do filtro, e o segundo em 18  $kHz$  de frequência que também está na região do filtro. Os valores de ganhos esperados para cada uma são:  $+3$  dB e  $+5$  dB, respectivamente. Junto ao teste do low-shelving, nota-se que na frequência de interesse, a magnitude está sempre a metade do valor projetado.

Nesta última simulação, segue o mesmo padrão com três sinais identificados, sendo o original para referência de amplitude, e outros dois com em resposta a um único filtro.

<span id="page-38-1"></span>De acordo com os dados do gráfico na Figura [23,](#page-37-1) os valores em magnitude são:

| <u>u.m.</u>                    | Sinal original 16kHz   16kHz filtrado   18kHz filtrado |          |          |  |  |  |
|--------------------------------|--------------------------------------------------------|----------|----------|--|--|--|
| Tensão [V]                     | 0.14983                                                | 0.211583 | 0.228451 |  |  |  |
| Decibel [dB]                   | $-14.27$                                               | $-11.27$ | $-10.61$ |  |  |  |
| Fonte: Autoria própria (2022). |                                                        |          |          |  |  |  |

Tabela 6 – Conversão para decibel do terceiro teste teórico

De acordo com a Tabela [6,](#page-38-1) os valores de diferenças em magnitude entre os sinais estão perto do esperado. O sinal de 16  $kHz$  está em seu resultado esperado,  $+3 dB$  de amplificação, porém, o sinal de  $18kHz$  está com  $+4$  dB de amplificação (1 dB abaixo do esperado).

Nesta Figura [24a,](#page-38-0) também foi seguido o padrão dos anteriores, com CH1 trazendo sinal sem filtragem, CH2 com sinal de mesma frequência que o primeiro, porém, de maior amplitude, e na Figura [24b,](#page-38-0) CH1 sendo sinal de referência e o CH2 traz o sinal com diferença na amplitude. Também é possível observar linha mais larga dos sinais, indicando presença de ruído no sinal.

<span id="page-38-0"></span>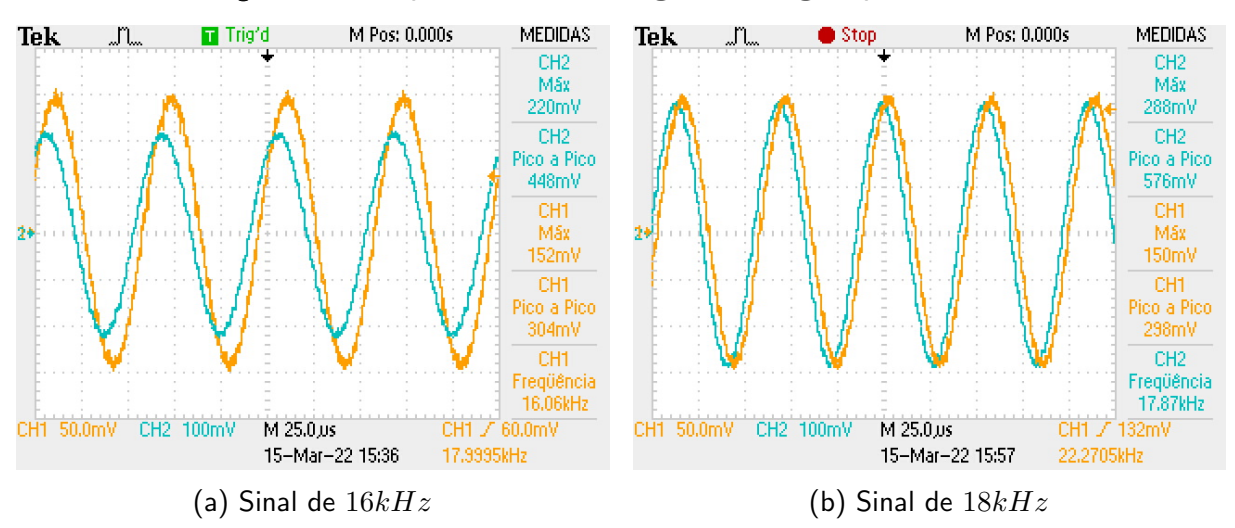

Figura 24 – Captura do filtro high-shelving implementado

Fonte: Autoria própria (2022).

<span id="page-39-0"></span>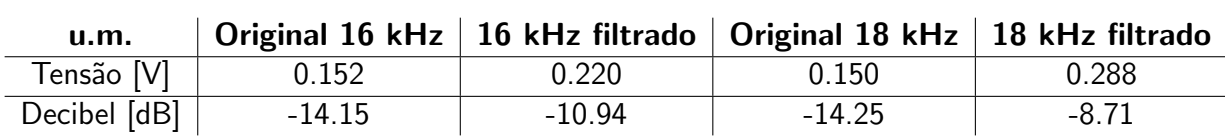

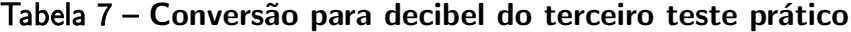

Fonte: Autoria própria (2022).

Com os valores de magnitude em decibéis, na Tabela [7](#page-39-0) é possível perceber o erro dos valores que deveriam atender em relação à magnitude do original. O sinal de 16  $kHz$  apresenta um ganho aproximado de  $+3$  dB de amplificação e que está dentro do esperado, já o sinal de 18  $kHz$  apresenta um ganho de quase  $+7$  dB de amplificação, uma diferença de  $+2$  dB em relação ao esperado.

## <span id="page-39-2"></span>4.1.4 Análise e discussão dos resultados

Baseado nos resultados obtidos em testes práticos, os valores de ganho apresentados indicam a magnitude amplificada ou atenuada em relação à referência.

De modo geral, ao observar os resultados, o sistema de equalização está em conformidade com a proposta, comparado com as simulações do software Matlab, os resultados foram similares, o que torna válido esta implementação.

Durante o teste do dispositivo, foi verificado também se a equalização está performando da maneira esperada, o qual não apresentou nenhuma falha. Como dito anteriormente, este  $\acute{e}$  o teste subjetivo, que se fez necessário pois existem parâmetros de qualidade que não podem ser medidos de forma objetiva. Em contrapartida, o sistema auditivo humano tem baixa sensibilidade em pequenas diferenças de magnitude pela frequência. Deste modo, o teste subjetivo foi feito variando magnitudes entre as bandas de frequências enquanto é reproduzido um áudio verificando a ocorrência de algum tipo de ruído ou artefatos no sinal de áudio.

<span id="page-39-1"></span>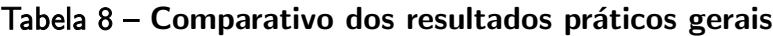

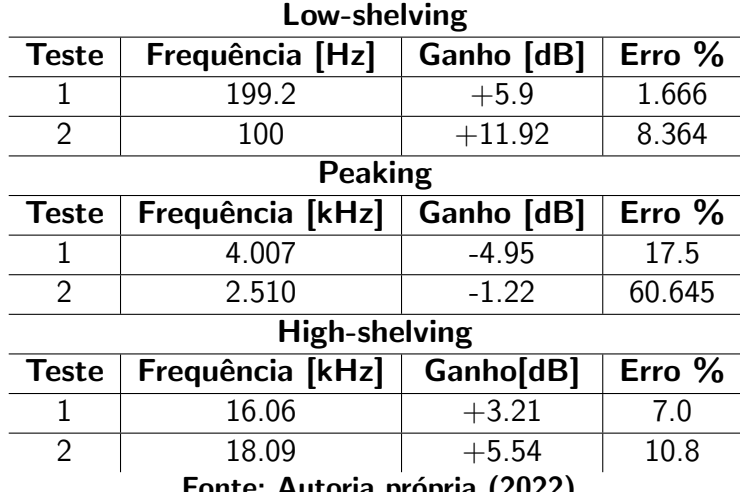

Fonte: Autoria propria (2022).

Já para o cálculo dos valores de erro, foi usado como referência o valor de ganho da curva plotada de cada um dos filtros na figuras de resposta em frequência. Nota-se na Tabela [8,](#page-39-1) que em todos os testes, os que não eram em frequências de projeto dos respectivos filtros, apresentam um maior erro. Uma das possíveis fontes de incertezas que causam o erro nestes teste pode ser vinculado ao regime transitório em que se encontra as frequências neles teste. Porém este erro não tem significância de modo que insira ruído ou cause alguma distorção a ponto de ser percebida.

# <span id="page-41-0"></span>5 CONCLUSÃO

O interesse inicial em dispositivos de áudio foi o que motivou a pesquisa em trazer à topologia digital um equipamento tradicionalmente analógico. Na busca por trazer um dispositivo compacto e igualmente funcional, optou-se pela implementação em um microcontrolador da Espressif System, o ESP32, que em suas especificações de *hardware* é o modelo mais completo e satisfatório, tanto em questão de periféricos, quanto em velocidade de núcleo e memória. Os outros componentes e tecnologias escolhidas foram baseadas em pesquisas posteriores.

Com estas pesquisas foram compreendidas as necessidades que se fazem para implementação de um equalizador digital, o qual envolvem o estudo de amostragem, design de filtros IIR, implementações em firmware as estruturas IIR para operações de filtragem, implementação da API do Bluetooth, conversores DAC, protocolo de comunicação I2S. Portanto, este trabalho apresentou uma metodologia para implementação deste equalizador de baixas dimensões e atende às funcionalidades de um equalizador.

Ao final da montagem de todo hardware e ajustes de firmware, foram feitos testes objetivos para avaliar o desempenho do sistema. Estes testes consistiram em uma comparação de sinais equalizados e capturados por osciloscópio com uma simulação pelo Matlab, com os mesmos parâmetros de filtragem e sinais. Ao avaliar estes resultados, chegou-se a conclusão que o sistema de equalização tem uma performance satisfatória.

Os erros apresentados não representam uma fonte de ruído, apenas mostra o quão próximo do esperado a curva de ganho se comporta. Estes erros podem ser justificados pela quantização numérica ser insuficiente, e também pela estrutura de filtro implementada que não traz uma robustez numérica e que altera a curva de resposta inicialmente projetada.

A fim de validar o projeto, um teste subjetivo ao final do objetivo foi feito para verificar inconsistências no funcionamento geral do equalizador. Enquanto era reproduzido um sinal de forma ininterrupta e alterado o ganho, não foi detectado nenhum tipo de ruído ou artefatos mesmo em volume alto. O mesmo teste por um período mais longo foi feito a fim de detectar falhas na reprodução em decorrência de erros por *underflow* do Bluetooth, o qual também não teve ocorrência.

Uma possível abordagem para a continuidade do trabalho seria a implementação de cálculo dos coeficientes no chamado on-the-fly, onde são calculados em tempo real não sendo necessário armazenamento de coeficientes pré-calculados, e uma rotina é chamada toda vez que é alterado o parâmetro de ganho. Vale também a implementação de outras estruturas de filtro IIR, como por exemplo de espaço de estados, oferecendo uma maior precisão numérica.

# **REFERÊNCIAS**

BECH, S. Selection and training of subjects for listening tests of soundreproducing equipment. Audio Eng, v. 40, p. 590–610, jul, 1992.

BLUETOOTH. Learn About Bluetooth. 2022. Disponível em: https://www.https://www.bluetooth.com/learn-about-bluetooth/. Acesso em: 14 jan. 2022.

<span id="page-42-0"></span>BRAGA, N. C. Eletrônica analógica. São Paulo: NCB, 2012. E-book Disponível em: https://docs.google.com/gview?url=http://www.newtoncbraga.com.br/arquivos/ce\_ea.pdf/. Acesso em: 07 jul. 2019.

<span id="page-42-7"></span>DINIZ, P. S. R.; SILVA, E. A. B. da; NETTO, S. L. Processamento digital de sinais. 2. ed. Porto Alegre: Bookman, 2014. 976 p.

<span id="page-42-3"></span>DRONESHOW. Indústria 4.0 impulsiona mercado de trabalho para Engenheiros. 2019. Disponível em: https://droneshowla.com/industria-4-0-impulsiona-mercado-de-trabalho-paraengenheiros/. Acesso em: 07 jul. 2019.

FERNANDES, J. C. Acústica e Ruído. 2002. Apostila. Universidade Estadual de São Paulo - UNESP. Disponível em: http://wwwp.feb.unesp.br/jcandido/acustica/Apostila/Capitulo%2002.pdf/, 2002. Acesso em: 10 maio 2019.

<span id="page-42-1"></span>FLOYD, T. L. Sistemas digitais. Tradução: José Lucimar do Nascimento. 9. ed. Porto Alegre: Bookman, 2007. 888 p.

<span id="page-42-2"></span>HERRERA, C. G. Projeto de Sistemas de Processamento Digital de Sinais de Áudio Utilizando Metodologia Científica. 2004. Dissertação (Mestre em Engenharia Elétrica) - Universidade Federal de Minas Gerais: Belo Horizonte, 2004. Disponível em: https://www.ppgee.ufmg.br/defesas/486M.PDF/. Acesso em: 15 abr. 2019.

<span id="page-42-6"></span>HSU, H. P. Sinais e sistemas: 570 problemas totalmente resolvidos. Tradução: Anatólio Laschuk. 2. ed. Porto Alegre: Bookman, 2012. 495 p.

<span id="page-42-5"></span>LATHI, B. P. Sinais e sistemas lineares. Tradução: Gustavo Guimarães Parma. 2. ed. Porto Alegre: Bookman, 2007. 856 p.

<span id="page-42-8"></span>MADISETTI, V. K.; WILLIAMS, D. B. The Digital Signal Processing Handbook. 1. ed. Bosa Roca: CRC Press LLC, 1998. 1776 p.

<span id="page-42-9"></span>MATLAB. What is MATLAB? 2022. Disponível em: https://www.mathworks.com/products/matlab.html?s\_tid=hp\_products\_matlab/. Acesso em: 10 jan. 2022.

<span id="page-42-4"></span>OPPENHEIM, A. V.; WILLSKY, A. S. Sinais e sistemas. Tradução: Daniel Vieira, Rogério Bettoni. 2. ed. São Paulo: Pearson, 2010. 568 p.

<span id="page-42-10"></span>ORFANIDIS, S. J. Signal processing. Rutgers University: Prentice-Hall, 2010. E-book Disponível em: https://www.ece.rutgers.edu/õrfanidi/intro2sp/orfanidis-i2sp.pdf/. Acesso em: 01 mar. 2022.

<span id="page-43-7"></span>OSSIA. Como Funciona o Equalizador. 2016. Disponível em: https://ossia.com.br/comofunciona-o-equalizador/. Acesso em: 11 mar. 2022.

<span id="page-43-4"></span>OTT, H. W. Noise Reduction Techniques in Electronic Systems. 2. ed. New York: Wiley-Interscience, 1988. 448 p.

<span id="page-43-5"></span>ROSA, I. E. E. Projeto de Equalizador Paramétrico Avancado para Aplicações em MP3. 2012. Monografia (Tecnólogo em Sistemas de Telecomunicações) - Instituto Federal de Santa Catarina: São José, 2012. Disponível em: https://wiki.sj.ifsc.edu.br/images/9/97/TCCCSTST007 2011.pdf/. Acesso em: 10 mar. 2022.

<span id="page-43-1"></span>SMITH, S. W. The Scientist and Engineer's Guide to Digital Signal Processing. San Diego: California Technical Publishing, 1999. E-book. Disponível em: https://www.analog.com/en/education/education-library/scientist\_engineers\_guide.html/. Acesso em: 11 abr. 2019.

<span id="page-43-2"></span>SMITH, S. W. Digital signal processing. 3. ed. Amsterdam: Newnes, 2003. 650 p.

<span id="page-43-8"></span>TEXAS INSTRUMENTS. PCM5102 Datasheet. 2022. Disponível em: https://www.ti.com/lit/gpn/pcm5102/. Acesso em: 24 fev. 2022.

<span id="page-43-3"></span>TORMENA JUNIOR, O. Processamento digital de sinais. Notas de aula. Universidade Tecnológica Federal do Paraná - UTFPR: Campo Mourão, 2018.

<span id="page-43-0"></span>VALIANTE FILHO, F. Apostila básica de Audio. Taboão da Serra: [s.n.], 2004. E-book Disponível em: http://www.ibam-concursos.org.br/documento/Audio.pdf/. Acesso em: 10 maio. 2019.

<span id="page-43-6"></span>WARPSOUND. O que é equalizador e quais são os seus tipos: Saiba tudo sobre equalizadores. 2017. Disponível em: https://warpsound.com.br/o-que-e-equalizador-e-quaissao-os-seus-tipos-saiba-tudo-sobre-equalizadores/. Acesso em: 10 mar. 2022.